Федеральное государственное автономное образовательное учреждение высшего Профессионального образования Национальный исследовательский университет «Высшая школа экономики» МОСКОВСКИЙ ИНСТИТУТ ЭЛЕКТРОНИКИ И МАТЕМАТИКИ Кафедра Информационно-коммуникационные технологии

### ПОЯСНИТЕЛЬНАЯ ЗАПИСКА

### к дипломному проекту

На тему: "Разработка аналого-цифрового аудио-интерфейса для использования в качестве аппаратной части цифровой рабочей аудиостанции"

Студент: Егоров Антон Сергеевич

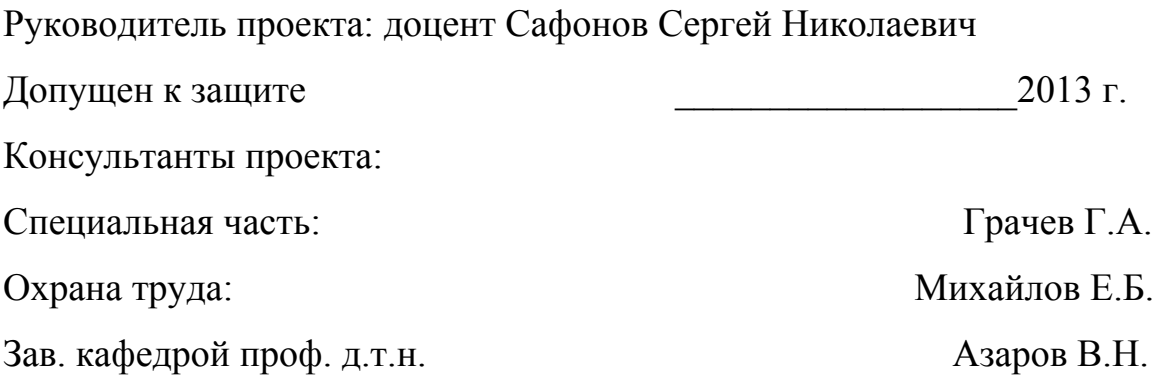

Москва 2013

# **Аннотация**

В дипломной работе сформулированы требования к аудио-интерфейсу, предназначенного для использования в заданных условиях, проанализированы аналоги, показана структура устройства, позволяющая минимизировать затраты на изготовление, выполнена трассировка печатных плат, разработана программа контроля работоспособности и оценки параметров.

### **Содержание**

- 1. [Введение](https://docs.google.com/document/d/siL6P-oFItRsoHAu5Hc2KFg/headless/print#heading=h.kfnv9loqqn6l)
	- 1.1 [Актуальность](https://docs.google.com/document/d/siL6P-oFItRsoHAu5Hc2KFg/headless/print#heading=h.ld75eobsnfks)
	- 1.2 [Практическая](https://docs.google.com/document/d/siL6P-oFItRsoHAu5Hc2KFg/headless/print#heading=h.cmsy9pmqxtkf) значимость
	- 1.3 [Структура](https://docs.google.com/document/d/siL6P-oFItRsoHAu5Hc2KFg/headless/print#heading=h.v702azftbdcz) и объем работы
- 2. [Постановка](https://docs.google.com/document/d/siL6P-oFItRsoHAu5Hc2KFg/headless/print#heading=h.28udaxcev0hl) задачи
- 3. Обзорно-аналитическая часть
	- 3.1.1. Обзор вариантов структуры и существующих аудио-интерфейсов
	- 3.1.2 [Аналоги](https://docs.google.com/document/d/siL6P-oFItRsoHAu5Hc2KFg/headless/print#heading=h.47aozhm3h33t)
	- 3.1.3 [Программное](https://docs.google.com/document/d/siL6P-oFItRsoHAu5Hc2KFg/headless/print#heading=h.cvwdf7actmh0) обеспечения для обработки звука
		- [3.1.3.1](https://docs.google.com/document/d/siL6P-oFItRsoHAu5Hc2KFg/headless/print#heading=h.oglsluba7ixw) DAW
		- 3.1.3.2 [Секвенсоры](https://docs.google.com/document/d/siL6P-oFItRsoHAu5Hc2KFg/headless/print#heading=h.5bs72y1o67xy)
		- [3.1.3.3](https://docs.google.com/document/d/siL6P-oFItRsoHAu5Hc2KFg/headless/print#heading=h.lxzfaclm998n) VST хосты
		- [3.1.3.3.1](https://docs.google.com/document/d/siL6P-oFItRsoHAu5Hc2KFg/headless/print#heading=h.331br1wxfvrb) VST
		- 3.1.3.4 Протоколы передачи аудио-данных
	- 3.1.2 Анализ [элементной](https://docs.google.com/document/d/siL6P-oFItRsoHAu5Hc2KFg/headless/print#heading=h.3zlvzb6aw9jb) базы
- 3.2 [Разработка](https://docs.google.com/document/d/siL6P-oFItRsoHAu5Hc2KFg/headless/print#heading=h.pi1dj53atpqh)
	- 3.2.1 Выбор [элементной](https://docs.google.com/document/d/siL6P-oFItRsoHAu5Hc2KFg/headless/print#heading=h.b7annyazpygf) база устройства
		- 3.2.1.1 [Аудио](https://docs.google.com/document/d/siL6P-oFItRsoHAu5Hc2KFg/headless/print#heading=h.nqgfgvywoqfu) кодек
		- [3.2.1.2](https://docs.google.com/document/d/siL6P-oFItRsoHAu5Hc2KFg/headless/print#heading=h.vu7q73ugn7ou) USB хаб
		- 3.2.1.3 Микрофонный [предусилитель](https://docs.google.com/document/d/siL6P-oFItRsoHAu5Hc2KFg/headless/print#heading=h.qboh2kl2spcr)
		- 3.2.1.4 [Преобразователь](https://docs.google.com/document/d/siL6P-oFItRsoHAu5Hc2KFg/headless/print#heading=h.8hxcwzy55qkj) напряжения
	- 3.2.2 Разработка [принципиальной](https://docs.google.com/document/d/siL6P-oFItRsoHAu5Hc2KFg/headless/print#heading=h.4vbno1gb1x2y) схемы
	- 3.2.3 Разработка [конструкции](https://docs.google.com/document/d/siL6P-oFItRsoHAu5Hc2KFg/headless/print#heading=h.zmpr73tpref)
		- 3.2.3.2 [Изготовление](https://docs.google.com/document/d/siL6P-oFItRsoHAu5Hc2KFg/headless/print#heading=h.ftzj2m9g1frw) платы методом ЛУТ

3.3. [Программная](https://docs.google.com/document/d/siL6P-oFItRsoHAu5Hc2KFg/headless/print#heading=h.rhxtioe87pi9) оценка

3.3.1 Контроль [функционирования](https://docs.google.com/document/d/siL6P-oFItRsoHAu5Hc2KFg/headless/print#heading=h.fkceyqltgtiw) и оценка параметров

3.3.2 Оценка соответствия разработки [техническому](https://docs.google.com/document/d/siL6P-oFItRsoHAu5Hc2KFg/headless/print#heading=h.vnamq1knt6sx) заданию

3.3.3 Тестирование [программного](https://docs.google.com/document/d/siL6P-oFItRsoHAu5Hc2KFg/headless/print#heading=h.8rcen24ut6mp) обеспечения

3.4 [Охрана](https://docs.google.com/document/d/siL6P-oFItRsoHAu5Hc2KFg/headless/print#heading=h.q1fnr7qoskg6) труда

3.4.1. [Исследование](https://docs.google.com/document/d/siL6P-oFItRsoHAu5Hc2KFg/headless/print#heading=h.ikvdutfie1nn) возможных опасных и вредных факторов при

эксплуатации ЭВМ и их влияния на [пользователей](https://docs.google.com/document/d/siL6P-oFItRsoHAu5Hc2KFg/headless/print#heading=h.ikvdutfie1nn)

3.4.1.1 [Введение](https://docs.google.com/document/d/siL6P-oFItRsoHAu5Hc2KFg/headless/print#heading=h.4h2gwaobw9dr)

3.4.2 Анализ влияния опасных и вредных факторов на [пользователя](https://docs.google.com/document/d/siL6P-oFItRsoHAu5Hc2KFg/headless/print#heading=h.hnqnfslhbetl)

3.4.2.1. Влияние [электрического](https://docs.google.com/document/d/siL6P-oFItRsoHAu5Hc2KFg/headless/print#heading=h.1t5ouu7adhff) тока

3.4.2.2. Влияние статического [электричества](https://docs.google.com/document/d/siL6P-oFItRsoHAu5Hc2KFg/headless/print#heading=h.bgw4x9j2lvob)

3.4.2.3. Влияние [электромагнитных](https://docs.google.com/document/d/siL6P-oFItRsoHAu5Hc2KFg/headless/print#heading=h.nplvn4ttzpav) излучений НЧ

3.4.2.4. Влияние [ультрафиолетового](https://docs.google.com/document/d/siL6P-oFItRsoHAu5Hc2KFg/headless/print#heading=h.xm9imvofdhd) излучения

3.4.2.5. [Выводы](https://docs.google.com/document/d/siL6P-oFItRsoHAu5Hc2KFg/headless/print#heading=h.mpk0l6k149xj)

3.4.3. Методы и средства защиты [пользователей](https://docs.google.com/document/d/siL6P-oFItRsoHAu5Hc2KFg/headless/print#heading=h.myvogg3s6nwp) от воздействия на них опасных и вредных [факторов](https://docs.google.com/document/d/siL6P-oFItRsoHAu5Hc2KFg/headless/print#heading=h.myvogg3s6nwp)

3.4.3.1. Методы и средства защиты от поражения [электрическим](https://docs.google.com/document/d/siL6P-oFItRsoHAu5Hc2KFg/headless/print#heading=h.2cl1exs0ww3b)

[током](https://docs.google.com/document/d/siL6P-oFItRsoHAu5Hc2KFg/headless/print#heading=h.2cl1exs0ww3b)

3.4.3.3. Методы и средства защиты от [электромагнитных](https://docs.google.com/document/d/siL6P-oFItRsoHAu5Hc2KFg/headless/print#heading=h.z3fba3lgkbvj) полей

низкой [частоты](https://docs.google.com/document/d/siL6P-oFItRsoHAu5Hc2KFg/headless/print#heading=h.z3fba3lgkbvj)

3.4.3.4. Методы и средства защиты от статического [электричества](https://docs.google.com/document/d/siL6P-oFItRsoHAu5Hc2KFg/headless/print#heading=h.jzkdremsjbh1)

3.4.3.5. [Эргономические](https://docs.google.com/document/d/siL6P-oFItRsoHAu5Hc2KFg/headless/print#heading=h.6lkzxzij5rta) требования к рабочим местам к ПЭВМ

3.4.3.5.1. Требования к [помещениям](https://docs.google.com/document/d/siL6P-oFItRsoHAu5Hc2KFg/headless/print#heading=h.kd5azzd4si2t) и организации рабочих [мест](https://docs.google.com/document/d/siL6P-oFItRsoHAu5Hc2KFg/headless/print#heading=h.kd5azzd4si2t)

3.4.3.5.2. Требования к [организации](https://docs.google.com/document/d/siL6P-oFItRsoHAu5Hc2KFg/headless/print#heading=h.ossfoqmgu6td) работы

3.4.4. [Выводы](https://docs.google.com/document/d/siL6P-oFItRsoHAu5Hc2KFg/headless/print#heading=h.s3o5kuquv3e)

[Заключение](https://docs.google.com/document/d/siL6P-oFItRsoHAu5Hc2KFg/headless/print#heading=h.c3qopjfhxv5p)

[Литература](https://docs.google.com/document/d/siL6P-oFItRsoHAu5Hc2KFg/headless/print#heading=h.aiuw1g47csuh)

### **1. Введение**

#### **1.1 Актуальность**

Существуют различные решения для преобразования аналогового сигнала микрофонов и инструментов в цифровую форму, начиная от директ-боксов и простых аудио карт и заканчивая большими многоканальными профессиональными студийными микшерными пультами.

Разрабатываемая система актуальна при многоканальной записи с микрофонов и музыкальных инструментов в домашних условиях, а так же на выездных мероприятиях.

### **1.2 Практическая значимость**

Аудио-интерфейсы используются для преобразования аналогового сигнала от микрофонов и инструментов в цифровую форму для последующей обработки. Это используется при звукозаписи с использованием устройств, преобразующих звуковые колебания в колебания электрического тока. Так же устройство может применяется при организации живых выступлений, воспроизведении фонограмм. Устройство позволяет реализовать сочетание программных и аппаратных средств для многоканальной записи и обработки звука.

### **1.3 Структура и объем работы**

Пояснительная записка состоит из 56 страниц и содержит 7 частей:

- 1. Введение
- 2. Постановка задачи
- 3. Обзорно-аналитическая часть
- 4. Разработка
- 5. Программная оценка
- 6. Охрана труда
- 7. Заключение

#### **2. Постановка задачи**

● Формирование требований к устройству

Назначение: аналого-цифровое устройство для передачи сигнала от микрофонов или инструментов к программному обеспечению, установленному на компьютере.

Подключение: для подключения микрофонов должен использоваться разъем XLR (3 pin), для подключения инструментов — TS 6.3mm (Jack)(моно) и TRS 6.3mm (Jack)(стерео). XLR и TS (TRS) 6.3mm — наиболее используемые типы разъемов в профессиональной аудио-аппаратуре для подключения микрофонов и прочей аппаратуры. Так же должны присутствовать разъемы RCA. Для обмена данными с компьютером устройство должно иметь разъем USB и контроллер для работы с шиной.

Количество входов: 7. Такое количество входов позволяет использовать устройство не только в домашних условиях, но и для одновременной записи нескольких инструментов и микрофонов на различных мероприятиях.

В целях увеличения помехоустойчивости корпус должен быть изготовлен из легких сплавов металла.

● Анализ устройств с аналогичным функционалом

Анализ устройств, осуществляющих преобразование аналогового сигнала с микрофонов/инструментов и аппаратуры в цифровую форму.

• Анализ программного обеспечения, тестирование, выбор

Анализ программного обеспечения для записи и обработки звука, проверка работоспособности идеи устройства с таким программным обеспечением.

• Выбор элементов для проектирования

Анализ интегральных усилителей, контроллеров, аналого-цифровых и цифро-аналоговых преобразователей из представленных на рынке. Выбор наиболее оптимальных решений. Усилители должны обеспечивать усиление сигнала до линейного уровня сигнала, равного 0.775 В.

Цифро-аналоговые и аналого-цифровые преобразователи должны обеспечивать преобразование сигнала как минимум с частотой дискретизации 44.1 кГц и квантованием 16 бит. Такие параметры позволяют обеспечить преобразование без потерь сигнала с частотой до  $20 \text{ k}$   $\Gamma$   $\text{II}$ .

Блок питания должен обеспечить работу аналоговой и цифровой секции устройства.

• Разработка принципиальной схемы

Разработать принципиальную схему устройства с учетом рекомендаций производителей компонентов, выбранных для проектирования.

• Конструирование платы

В целях снижения стоимости устройства плата должна быть изготовлена с минимальными затратами.

- Число слоев: 1 или 2
- Шаг выводов компонентов и их тип в зависимости от применяемых компонентов
- Ширина проводников выбирается в зависимости от размеров выводов компонентов и расстояния между ними, но не менее  $0.3$ мм (минимальная ширина проводников, которой можно добиться

при изготовлении платы методом ЛУТ)

- Изготовление прототипа устройства
- Испытания устройства

#### **3. Обзорноаналитическая часть**

#### **3.1.1. Обзор вариантов структуры и существующих аудио-интерфейсов**

Аудио-интерфейс представляет собой устройство, позволяющее преобразовывать акустический сигнал в цифровой для последующей записи и обработки. Указанные устройства это основной элемент любой звукозаписывающей студии.

Аудио-интерфейсы подразделяются на внешние и внутренние, в зависимости от способа подключения к компьютеру. Внутренние аудио-интерфейсы подключаются к компьютеру при помощи шины PCI (PCIe) и устанавливаются на материнской плате компьютера. Из-за способа размещения устройства, в силу ограничений по габаритам, на них отсутствуют аппаратные органы управления и ограничено число входов и выходов. Из-за способа подключения внутренние аудио-интерфейсы могут быть использованы только со стационарными компьютерами.

Существуют варианты аудио-интерфейсов, подключаемых по шине PCI, состоящих из двух блоков: платы с разъемом под шину PCI, который устанавливается в системный блок на материнскую плату компьютера, и внешнего блока, в котором расположены разъемы и регуляторы.

Внутренние карты зачастую имеют конвертеры более высокого уровня, чем аналогичные по цене внешние решения. Проблема внутренних карт

наводки внутри системного блока, но это зависит от многих факторов, прежде всего от качества блока питания.

Внешние устройства представляют собой периферийное устройство, выполненное в отдельном корпусе, подключаемое к шине USB или FireWire стационарного компьютера или ноутбука с помощью кабеля. На корпусе устройства размещены входные разъемы для подключения микрофонов, музыкальных инструментов и оборудования, выходные разъемы для подключения мониторов и наушников, могут быть размещены органы управления и световая индикация. Некоторые модели поддерживают расширяемость путем подключения еще одного такого же устройства. Структура большинства аудио-интерфейсов изображена на рисунке 1.

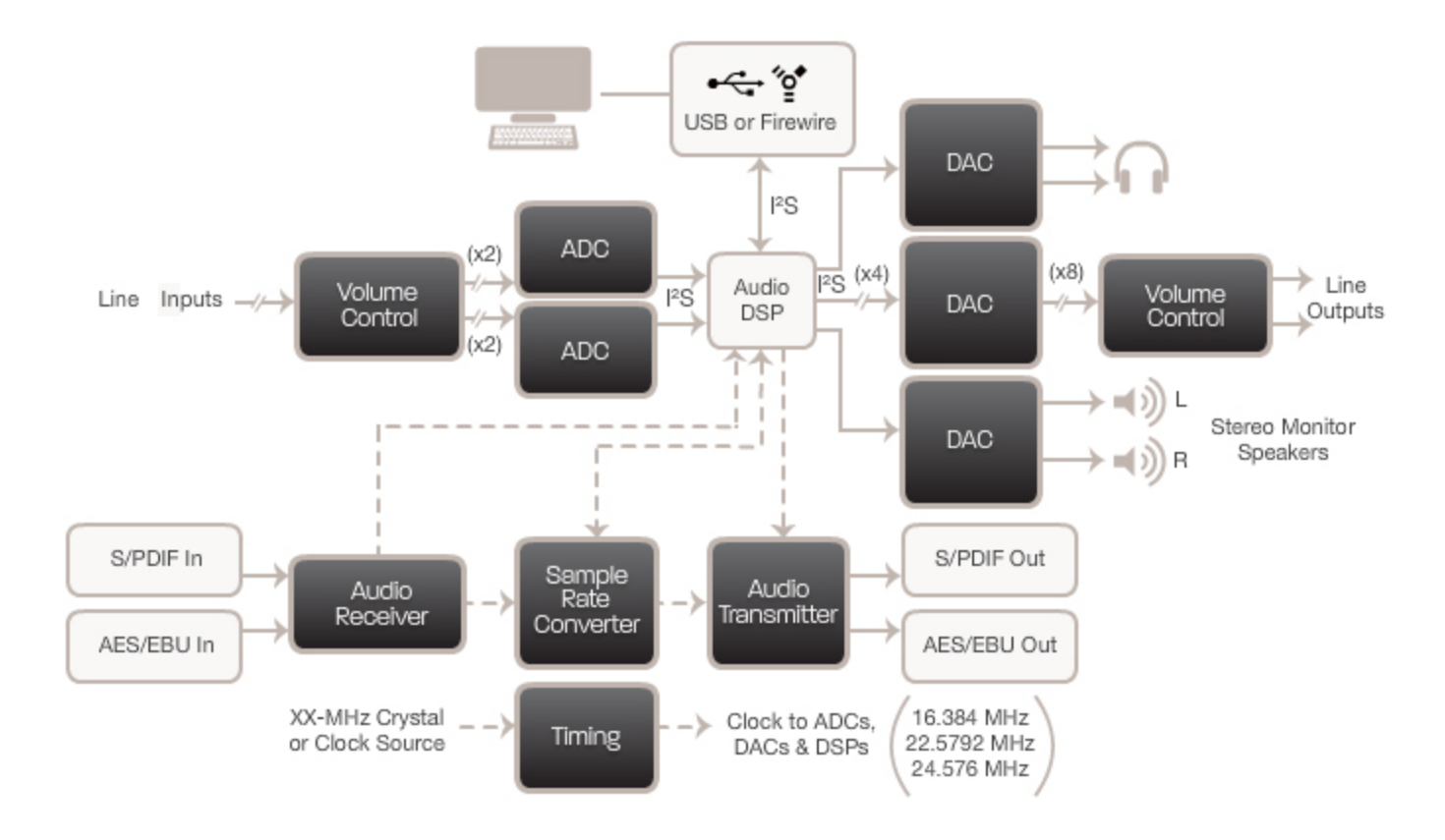

Рис. 1. Структура аудио-интерфейсов.

Основным элементом аудио-интерфейса является процессор обработки сигналов, в задачи которого входит управление передачей сигнала по шине USB или FireWire, обработка сигналов и управление ЦАП и АЦП.

В комплект поставки аудио-интерфейсов зачастую входит программное обеспечение для обработки звука (DAW) и стоимость ПО включена в стоимость устройства.

### **3.1.2 Аналоги**

### **ZOOM R8**

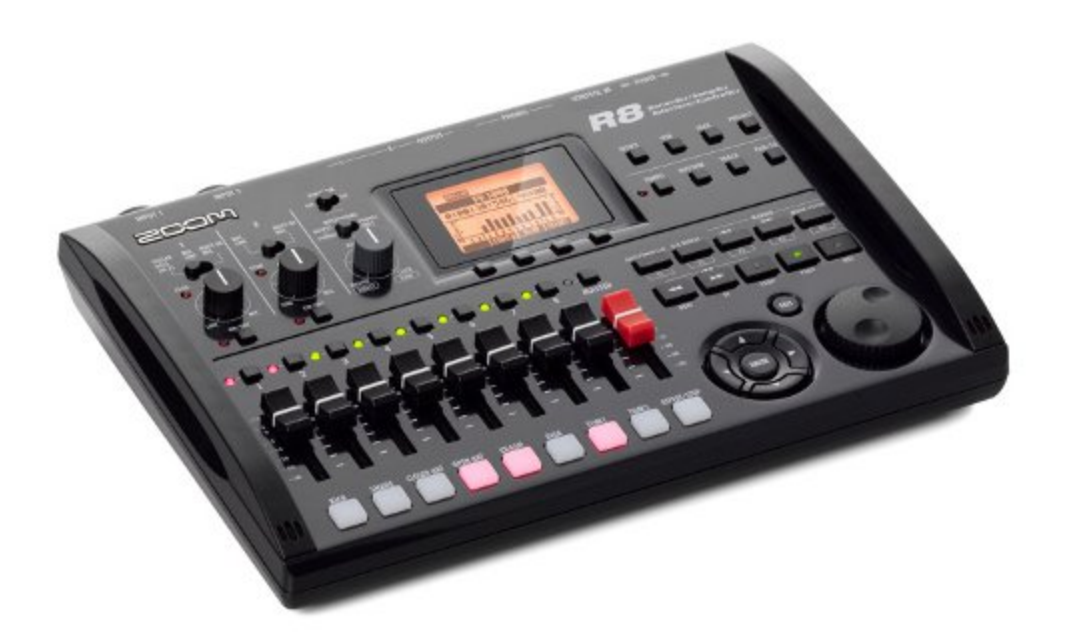

Рис. 2. ZOOM R8.

Устройство представляет собой портативный аудио-интерфейс, который выполняет функции:

- цифрового рекордера
- аудио-интерфейса
- контроллера

● семплера

В качестве цифрового магнитофона устройство позволяет производить одновременную запись на две дорожки и одновременное воспроизведение с восьми дорожек с использованием карт памяти формата SD или SDHC. Устройство подключается к компьютеру с помощью интерфейса USB. В качестве контроллера устройство может управлять функциями программных цифровых аудио станций, установленных на компьютере, таких как Cubase, Logic, Sonar и других.

В устройство встроен процессор сигналов, позволяющий применить до 140 эффектов и имитировать 18 типов гитарных усилителей. При работе с шиной USB питание производится от сети с помощью блока питания, так же возможно питание от четырех батареек АА.

Характеристики:

- Формат записи на карту памяти: WAV
- Частота дикретизации при записи на карту памяти: 44.1 к $\Gamma$ ц, 48 к $\Gamma$ ц
- Разрядность при записи на карту памяти: 16 бит, 24 бита
- Частота дикретизации при записи с использованием цифровых аудио программ: 96 кГц
- Разрядность при записи с использованием цифровых аудио программ: 24 бита
- 2 комбинированных входа на балансных разъемах XLR-1/4"
- Фантомное питание 48V на двух входных каналах

На данный момент цена устройства составляет от 11 до 13 тысяч

рублей, в зависимости от магазина.

### **Roland Octa-Capture**

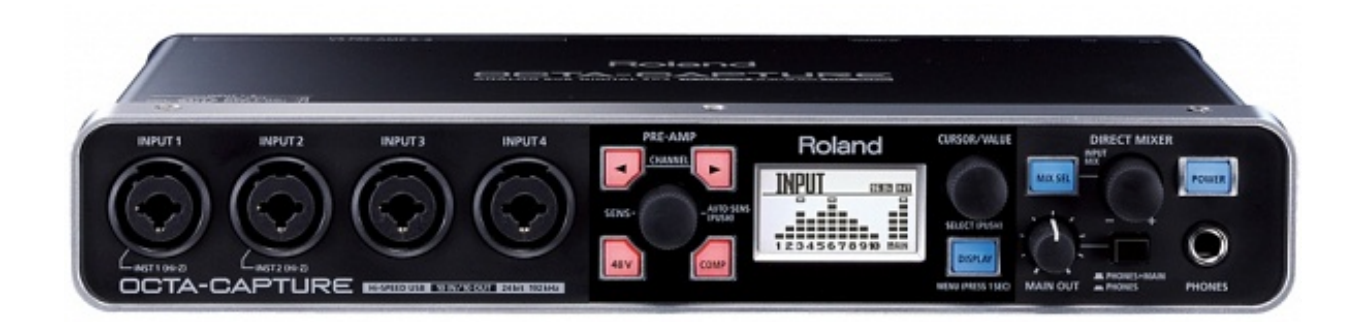

Рис. 3. Roland Octa-Capture. Вид спереди.

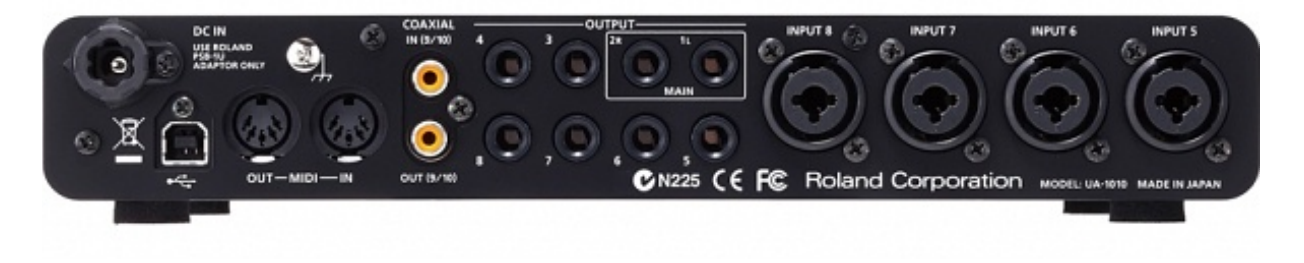

Рис. 4. Roland Octa-Capture. Вид сзади.

Устройство представляет собой десятиканальный аудио-интерфейс, подключаемый к компьютеру по шине USB с возможностью автономной работы и масштабирования.

Интерфейс хорошо подходит для потрековой записи фонограмм.

Устройство имеет встроенный процессор обработки сигналов, так же на каждом канале имеются эффекты: фильтр нижних частот, настраиваемый компрессор, инвертор фазы.

При частотах 44, 48, 96 кГц количество каналов на запись/воспроизведение составляет: 12/10. При частоте 192 кГц есть ряд ограничений: конфигурация запись/воспроизведение 4/4, работают только входы 14, не работает ревербератор, невозможна работа двух устройств в связке.

В устройстве нет аналоговых элементов управления и индикация выводится на встроенный экран. Управление устройством может производится с компьютера с помощью утилиты, входящей в комплект поставки. Может работать с драйвером ASIO.

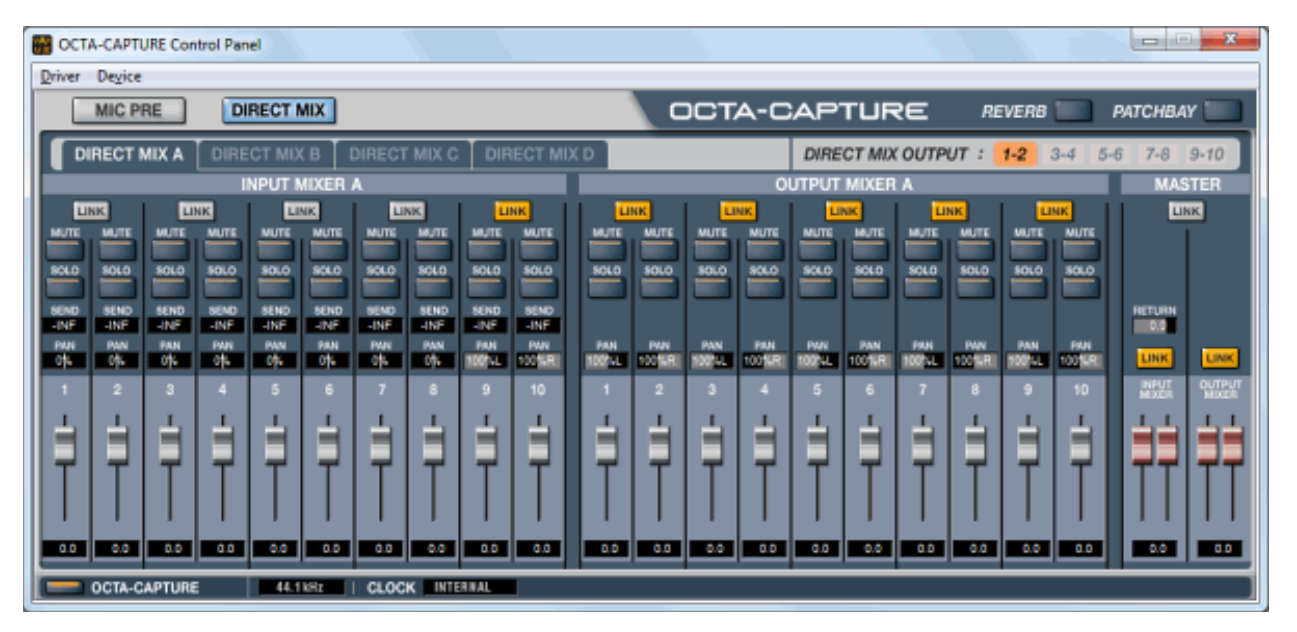

Рис. 5. Окно контрольной панели Octa-Capture.

| <b>DCTA-CAPTURE Control Panel</b>                                                                                                    |                                                                                                    |                                                                                                    | <b>CONTRACTOR</b>                                                                                                    | $\mathbf{Z}$                           |
|----------------------------------------------------------------------------------------------------|----------------------------------------------------------------------------------------------------|----------------------------------------------------------------------------------------------------|----------------------------------------------------------------------------------------------------|----------------------------------------|
| Driver<br>Device                                                                                                    |                                                                                                    |                                                                                                    |                                                                                                    |                                        |
| <b>DIRECT MIX</b><br><b>MIC PRE</b>                                                                                                    |                                                                                                    | OCTA-CAPTURE                                                                                                    | PATCHBAY<br><b>REVERB</b>                                                                                                    |                                        |
| <b>MIC PRE</b>                                                                                                    |                                                                                                    |                                                                                                    |                                                                                                    |                                        |
| <b>GATE</b><br><b>GATE</b><br><b>ATK</b><br><b>ATK</b><br>REL<br>REL<br>THRES<br><b>THRES</b><br>RATIO<br><b>RATIO</b><br>GAIN<br><b>GAIN</b><br>LINK<br>COMP<br>COMP<br>$+48.$<br>$+48.$<br>$H\sim Z$<br>$H\leftarrow Z$<br>ø<br>ø<br>▬<br>$\overline{r}$<br>$\overline{r}$<br>0.0<br>0.0<br>2 | <b>GATE</b><br><b>GATE</b><br>ATK<br>ATK<br><b>REL</b><br><b>REL</b><br><b>THRES</b><br>THRES<br>RATIO<br><b>RATIO</b><br><b>GAIN</b><br>GAIN<br>LINK<br>COMP<br>COMP<br>$+45.$<br>$+48.$<br>ø<br>$\chi$<br>$\overline{r}$<br>$\sqrt{2}$<br>0.0<br>a a<br>я | <b>GATE</b><br><b>GATE</b><br>ATK<br>ATK<br><b>REL</b><br><b>REL</b><br><b>THRES</b><br><b>THRES</b><br>RATIO<br><b>RATIO</b><br>GAIN<br><b>GAIN</b><br><b>LINK</b><br>COMP<br>COMP<br>$+48.$<br>$+48.$<br>ø<br>$\chi$<br>$\sqrt{2}$<br>$\sqrt{2}$<br>a a<br>D.D<br>5<br>6 | <b>GATE</b><br><b>GATE</b><br><b>ATK</b><br>ATK<br>REL<br><b>REL</b><br><b>THRES</b><br><b>THRES</b><br><b>RATIO</b><br><b>RATIO</b><br><b>GAIN</b><br><b>GAIN</b><br>LINK<br>COMP<br>$+48.$<br>ø<br>$\sqrt{2}$<br>D.D<br>a a | COMP<br>$+48.$<br>ø<br>$\sqrt{2}$<br>8 |
| <b>OCTA-CAPTURE</b><br>44.1 KHz                                                                                                    | <b>CLOCK INTERNAL</b><br>Ш                                                                                                    |                                                                                                    |                                                                                                    |                                        |

Рис. 6. Окно контрольной панели Octa-Capture.

Характеристики:

- Количество аналоговых входов: 8, комбинированный разъем XLR/Jack 6.3мм
- Количество выходов: 8
- Разрядность ЦАП/АЦП 24 бит
- Частота дискретизации ЦАП/АЦП 192 кГц

Цена устройства 30 тысяч рублей.

### **EMU Tracker Pre**

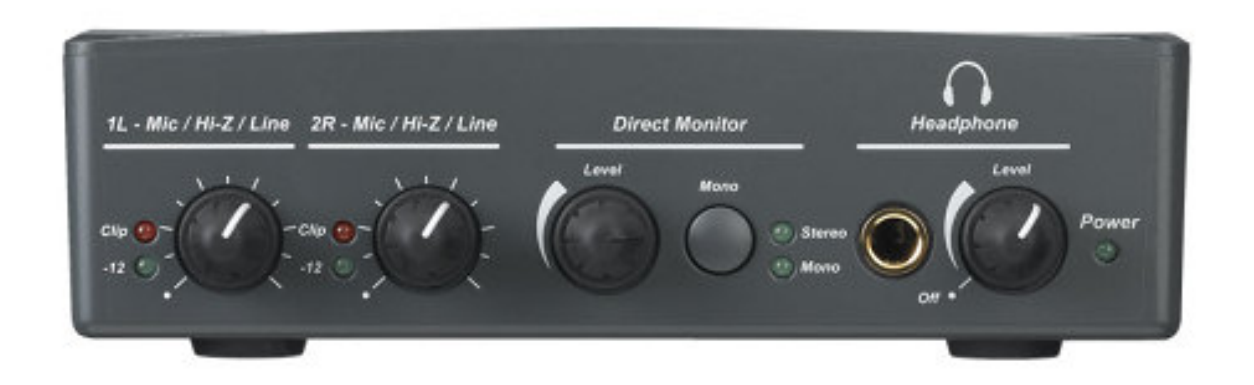

Рис. 7. E-MU Tracker Pre

USB аудио-интерфейс с поддержкой работы конденсаторных микрофонов.

Устройство подключается к компьютеру по шине USB и имеет два микрофонных входа с фантомным питанием 48V, поэтому оно может работать с конденсаторными микрофонами. Так же имеются разъемы для подключения в разрыв, что обеспечивает возможность посыла/возврата сигнала на внешнее устройство, например компрессор, гитарный эффект и т.д. Питается устройство от USB шины или сетевого адаптера.

Поддерживается кроссплатформенность (поддержка Mac OS X и Windows) и совместимость с большинством драйверов (ASIO2, WDM, MME, Apple Core Audio и Core MIDI, AC3 и DTS Passthru).

Характеристики:

- 2 входа, комбинированный разъем XLR/Jack 6.3мм.
- 2 линейных выхода
- ЦАП АЦП 24 бита, 192 кГц

#### **3.1.3 Программное обеспечения для обработки звука**

На данный момент существует множество программ, позволяющих обрабатывать звуковую информацию. В свою очередь они разделяются по типу и назначению:

- DAW (Digital Audio Workstation)
- Секвенсоры
- VST хосты

#### **3.1.3.1 DAW**

Цифровыми аудио станциями являются как автономные программно-аппаратные системы, так и программно-аппаратные системы на базе компьютеров.

Автономные системы наиболее подходят для многоканальной записи живых концертов и других "полевых" мероприятий. Недостатком такой системы является высокая стоимость и ограниченная возможность расширения, либо вовсе отсутствие такой возможности.

Аудио станции на базе компьютеров представляют собой аппаратную часть и компьютерное программное обеспечение, состоящее из звукового редактора и модулей обработки звука (плагинов).

По своей сути различные программы обработки звука мало чем отличаются друг от друга, так как все они позволяют выполнять запись и редактирование аудио материала. Различия, как правило, состоят в использовании различных движков, плагинов, поставляемых вместе с программой. Различия в интерфейсе не значительны и можно сказать, что выбор программы пользователем осуществляется на основе личных предпочтений.

Наиболее распространенные цифровые аудио станции:

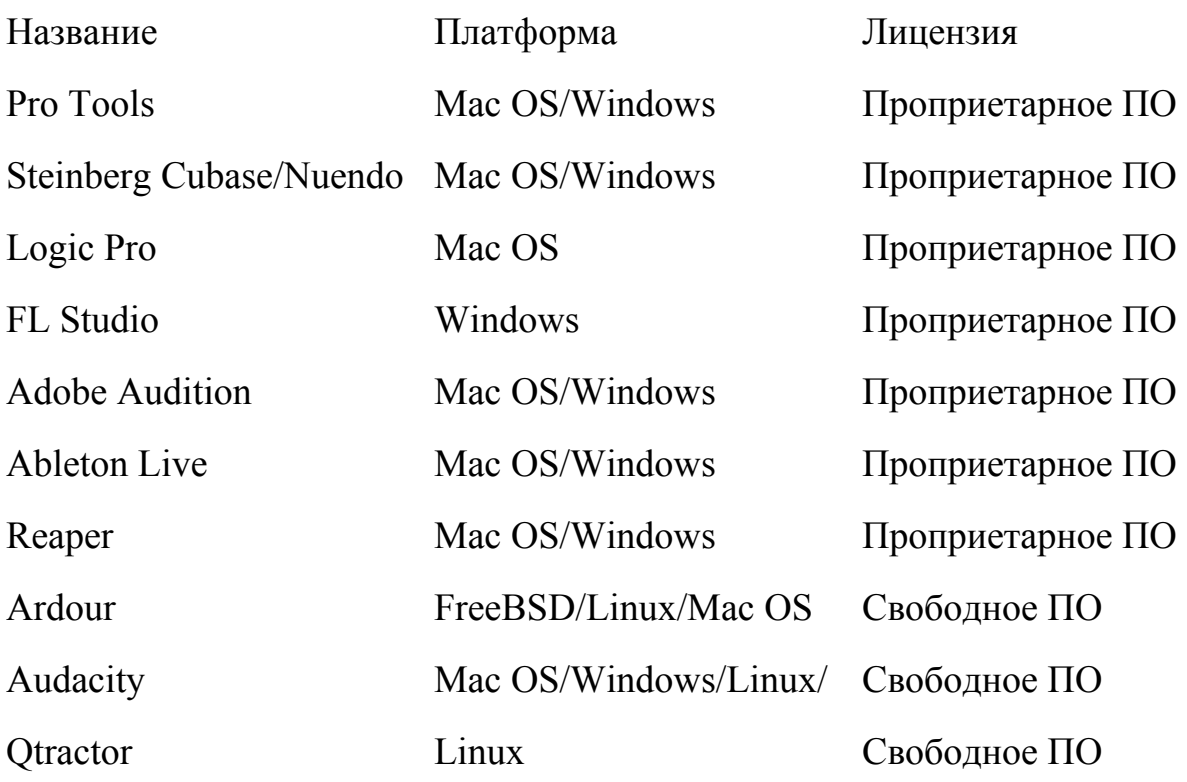

Далее представлены скриншоты некоторых из них (Pro tools, Cubase, Audition)

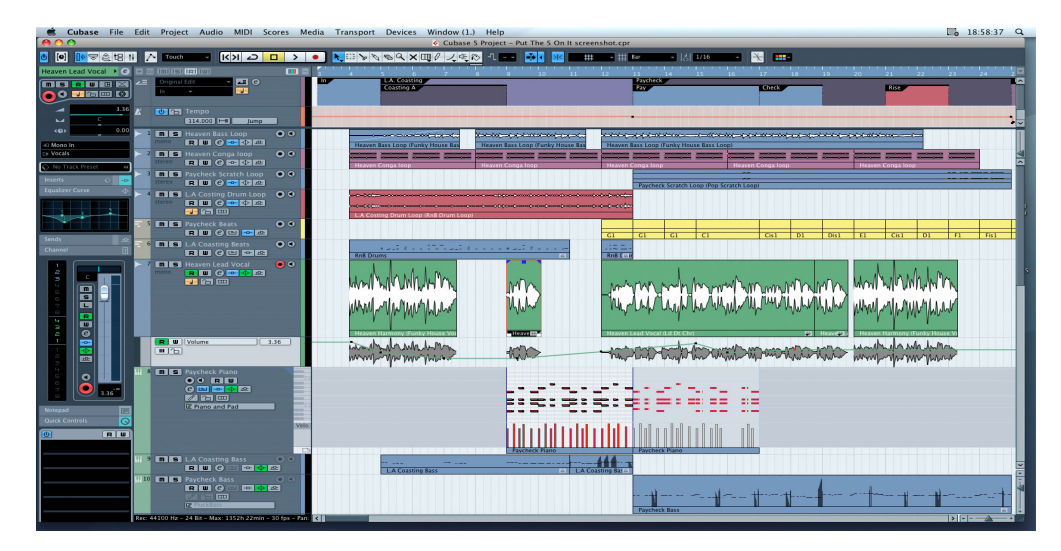

Рис. 8. Интерфейс Cubase

| $\mathbf{a}$                                                                                                    |                                                                                                    | FF3 LODIS LL FIX EGIT VIEW TACK KESIOT EVER AUDIONATE USEDES SEED WINDOW HELD<br>Editor Pen-Tarala R.                                                                                                    | <b>DELECTION</b>                       |
|----------------------------------------------------------------------------------------------------|----------------------------------------------------------------------------------------------------|----------------------------------------------------------------------------------------------------|----------------------------------------|
| <b>TEST</b>                                                                                                    | <b>SALES OF LA</b><br><b>SALKS</b><br><b>HOW CONT</b><br><b>SERVICES</b><br><b>CONTRACTOR</b>                                                                                                    | -<br>100 01444<br><b>Post</b><br><b>RENT MAIN</b><br>121 21 444<br><b>Full</b><br>$\overline{a}$<br><b>NE 3 888</b><br><br>1.00000-<br>.<br><b>Plant with</b><br>41 15 1979<br>Langh<br>18.5 985<br><b>Taxable</b><br>manya <sub>al</sub> i<br><b>SEARNA</b><br><b>LEADER</b><br>Control and<br>Down<br>$37 - 12 = 100$<br><b>U. I. H. J. M. G. M. G. H. G. M. G. K. I. W.</b> | <b>TENAN</b><br><b>PRINTER</b><br>東京3四 |
| TRACKS<br><b>B. W. N. Phones</b><br>& tr-Configura<br>The Seattless<br>I in Rooms<br>$B = 155$<br>٠<br><b>Mindleton</b><br><b>ALCOHOL: N. POINTAIN</b><br><b>Railway</b><br><b>B In Hampton</b><br><b>CONTRACTOR</b><br>1441<br>A W Grace stone<br>& in Street Reg-<br><b>Wildford Co.</b><br>ハケツ<br><b>B Archivake</b><br>$-1033$<br>ю<br>1.16<br>K to Timer<br>$I + 7$ und<br>$\frac{1}{2}$<br>$-10$<br>$\frac{1}{2}$<br>$1 - 1 - 1$<br><b>PERMIT AND REAL</b><br>1996<br><b>Contract</b><br><b>Elli</b> Cymsel I.<br><b>Basic Co.</b><br><b>B 4-12-man</b><br><b>Continental</b><br>A my Great College<br><b>K. M. Polandology</b><br>о<br><b>1975</b><br><b>BRAND LIVES</b><br><b>B F. Stripbull</b><br><b>MAGE</b><br><b>B In Association Committee</b><br>$-4.45$<br><b>Septiments</b><br>8 to Automobile<br><b>TIME</b><br><b>ALL ALL</b><br>LAMB .<br>$1 + 0.0$<br><b>BLA MARANET</b><br><b>I III W/Wed</b><br><b>E</b> in Work<br><b>DESCRIPTION</b><br><b>ITEL Store</b><br>E BE GRIE<br><b>DAY A TEN</b><br><b>ETHICAGO</b><br><b>B P-TAINFACHER</b><br><b>Winkin</b><br><b>B</b> W-Line Wood<br>$\bullet$ $\bullet$ $\bullet$<br><b>R</b> In Association (III)<br>LARGER CO.U.S<br>R to Marginster.<br>section :<br>out of area.<br>& in Subgradulate<br><b>PERSONA</b><br><b>B &amp; Marsha</b><br>me is a min<br>E BLN/view<br><b>B</b> By Varian<br><b>I III In College</b><br><b>ENR ONLY</b><br>.<br><b>R #1 1,8104</b><br><b><i>COMPANY</i></b><br>в<br><b>ANGELIA</b><br>I B M-Showarter<br><b>B</b> In Galleries Inches<br>desarround 12<br>$-488$<br><b>And</b><br>A 99 M Mount of a<br>$-1$<br>part 1.0 %<br>R in Bankuhana<br><b>R.A. Groom</b><br>٠<br><b>F. B.M. Vander</b> | 21.13<br>11:13<br>m<br>w<br><b>TELE</b><br>1.44<br>$\mathbf{m}$<br>$\overline{1}$<br><b>BRIT</b><br>145<br>$\sim$<br>1444<br>$-1.00$<br><b>COLLECTIVE</b><br>$T_{\rm eff}$<br><b>P.M.</b><br>30.00<br><br>$100 - 100$<br>$-200$<br><b>TER</b><br>-<br><b>Class Lineart</b><br><b>DOMINA 1</b><br><b>Distances</b><br><b>LEADS</b><br><b>Charles State College of</b><br><b>The Pro</b><br><b>TWOFFE</b><br><b>Command</b><br><b>ALCOHOL:</b><br><b>DOM: N</b><br><b>All Charles and</b><br><b>CONTRACTOR</b><br>440.400.<br><b>BUDGET 11</b><br><b>ALCOHOL:</b><br><b>BLAKE LAND BERRIE</b><br>1. 1. 1.<br>as more of commission.<br><b>THE REPORT OF A REAL PROPERTY</b><br><b>CA USERVILLE AT 18</b><br><sup>A</sup> academi<br><b>ALCOHOL: MINERALLY</b><br><b>A BASIMISMS!</b><br>. .<br><b>CONTRACTOR</b><br>œ<br>100 KBC EBS @146 STERLING INSTRUCTION ROOM EDGE FOR THE ERG WILL COMMUNIST<br>THE RELEASED MERCHANTISTS CONSULTED THE<br><b>CONTRACT EXPERIENCE AND A CONTRACT OF A STATE OF A STATE OF A STATE OF A STATE OF A STATE OF A STATE OF A STATE OF A STATE OF A STATE OF A STATE OF A STATE OF A STATE OF A STATE OF A STATE OF A STATE OF A STATE OF A STATE</b><br>A SEREZ LEA ERAPPEL LEGISLA COLLEARANCE<br>27 (2011) 1990 - 1991 - 1992 - 1993 - 1994<br>2005 - 1995 - 1996 - 1997 - 1998 - 1999 - 1999 - 1999<br><b>BIZAREE BRZEBEZ</b><br>1111112<br><b>HITCHYOL</b><br><b>ALCOHOL: 2010 FOR STREET</b><br><br><b>COMMERCIAL CONTRACT</b><br>od strand and strand<br>mm.<br>,,,,,,,,,,,,,,,,,,,,,,,,,,,,<br>,,,,,,,,,,,,,,,,,,<br>,,,,,,<br><b>Children</b><br><b>HEAT</b> | <br>3.18<br><b>CELER</b><br><b>THE CORP.</b><br>$\overline{1}$<br>- 10<br><b>DEAL</b><br>u                                                                                                    |                                        |
|                                                                                                    | <b>King Built</b><br><b>Scatton</b><br><b>NUMBER</b><br><b>I A 111 CHRIS IN HARRISON, SERIER WILLET</b><br>and the contract of the contract of the contract of the contract of the contract of the contract of the contract of the<br><b>Manufacturers</b> in the contract of the contract of<br><b>KIND ROAD</b><br>$J_{\rm H2}$<br>THE RESERVE THAT FEED TO THE RESIDENT THAT FOR FEED OF THE RESIDENCE IN THE TIME TO THE TIME TO THE RESIDENCE.<br><b>INSTRUCTION AND RESIDENTS AND RELEASED FOR A STATISTIC CONTINUES.</b>                                                                                                    | <b>STREET WAS SERVED FOR THE RESIDENT</b>                                                                                                    |                                        |
| <b>GROUPS</b><br><b>BACKARDS</b><br><b>King History</b><br><b>Editor Manager</b><br><b>Bit Chips</b><br><b>A. M. Charles Inc.</b>                                                                                                    | <b><i>FRITARIA</i></b><br><b>DELTA</b><br><b>County Head</b><br><b>DES 4 4</b><br><b>MAIL Address</b><br><b>UNITED</b><br><b>Brank (1)</b><br><b>CLASS FOR</b><br>and 1<br>$^{48}$<br>per 1.88<br>THE T<br>о<br><b>ANTIN</b><br><b>Work III</b><br><b>Clean Art</b><br>$-18$<br>-                                                                                                    | <b>STATE STATE</b><br><b>START</b><br>mekanismente bede billige en bede beter in bereiten an die beter en bestehende<br><b>TATI</b>                                                                                                    | <b>PERSONAL</b>                        |

Рис. 9. Интерфейс Pro Tools

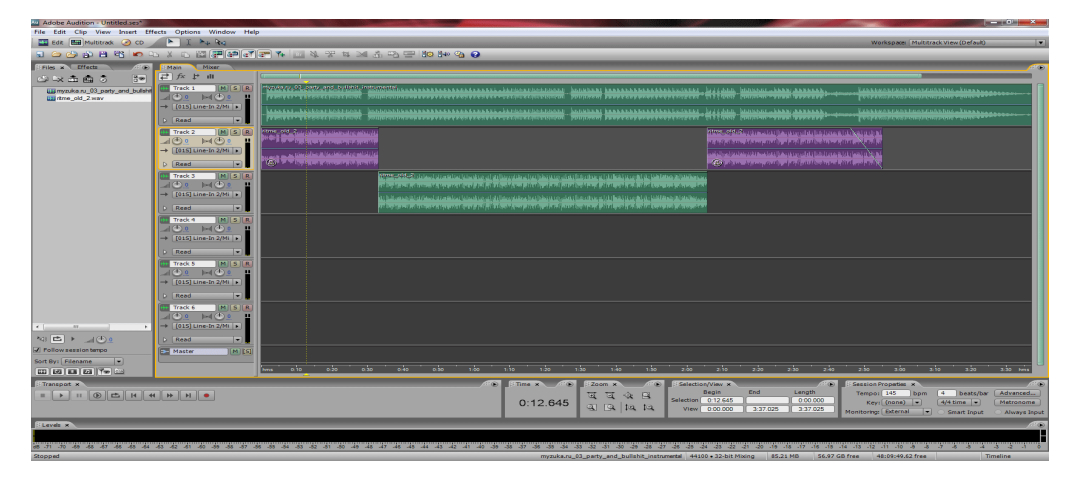

Рис. 10. Интерфейс Adobe Audition

### **3.1.3.2 Секвенсоры**

Секвенсоры как программное обеспечение выполняют функции записи в реальном времени, воспроизведение и редактирования музыки в цифровом формате и формате MIDIсообщений.

На данный момент существует множество программных секвенсоров, большая часть которых является платным программным обеспечением.

VST хостом является программное обеспечение, позволяющее загружать и контролировать VST плагины. VST хосты позволяют управлять плагинами и настраивать маршрутизацию аудиосигнала между ними.

### **3.1.3.3.1 VST**

Virtual Studio Technology (VST) — формат плагинов реального времени, подключаемые к звуковым редакторам и секвенсорам для расширения функциональности.

Под VST плагинами чаще всего подразумевают программные аудиоэффекты, также существует разновидность плагинов, обозначаемая VSTi. VSTi плагин представляет собой не эффект, а звукообразующий инструмент, например синтезатор.

#### **3.1.3.4 Протоколы передачи аудиоданных**

Для возможности работы программ обработки звука с внешними устройствами используются протоколы передачи данных с малой задержкой. Существует несколько решений для различных операционных систем.

- **●** ASIO (Audio Stream Input/Output) Windows
- **●** ASIO4ALL. В отличии от ASIO, который поставляется вместе с аудиокартой, позволяет работать с любыми устройствами и распространяется бесплатно.
- **●** JACK (JACK Audio Connection Kit) Linux/Mac OS
- **●** ALSA (Advanced Linux Sound Architecture) Linux

#### **3.1.2 Анализ элементной базы**

Основным элементом устройства является аудио кодек. Существующие варианты:

**CS42436/38** (Cirrus Logic):

- 6 АЦП 24бит, до 96к $\Gamma$ ц
- 6 ЦАП 24бит, до 192к $\Gamma$ ц
- Интерфейсы <sup>12</sup>С и SPI
- Корпус МQFP 52-pin

**CS4271** (Cirrus Logic):

- **●** АЦП 24бит, до 192кГц
- **●** ЦАП 24бит, до 192кГц
- **●** Интерфейс I²C
- Корпус TSSOP 28-pin

**CS42L52** (Cirrus Logic):

- Стерео АЦП 24бит
- Стерео ЦАП 24бит
- Интерфейс  $I^2C$
- Корпус QFN 40-ріп
- Особенности: наличие микрофонных предусилителей, процессора обработки сигналов с фиксированными функциями, стерео/моно усилителя на выходе, усилителя для наушников.

**PCM5310** (Texas Instruments):

- 2 стерео АЦП 24бит, до 192 $\kappa$ Гц
- 2 стерео ЦАП 24бит, до 192 $\kappa$ Гц
- Интерфейс I²C
- Корпус HTQFP 64-pin

**PCM2906C** (Texas Instruments):

- 2 АЦП 16бит, до 48к $\Gamma$ ц
- 2 ЦАП 16бит, до 48к $\Gamma$ ц
- Интерфейс USB
- Корпус SSOP 28-pin

### **3.2 Разработка**

### **3.2.1 Выбор элементной база устройства**

### **3.2.1.1 Аудио кодек**

В качестве аудио кодека был выбран PCM2906C, имеющий встроенный USB контроллер, так как для обмена информацией с компьютером не требуется дополнительных устройств.

Характеристики:

- Встроенный USB-контроллер (Full-Speed)
- Стерео ЦАП 16 бит 48 кГц
- Стерео АЦП 16 бит 48 кГц
- Динамический диапазон АЦП 89 дБ, ЦАП 93 дБ
- Соотношение сигнал/шум АЦП 89 дБ, ЦАП 96 дБ
- Питание однополярное, 5 В
- Ток питания 56 mA

Функциональная схема PCM2906C изображена на рисунке 11.

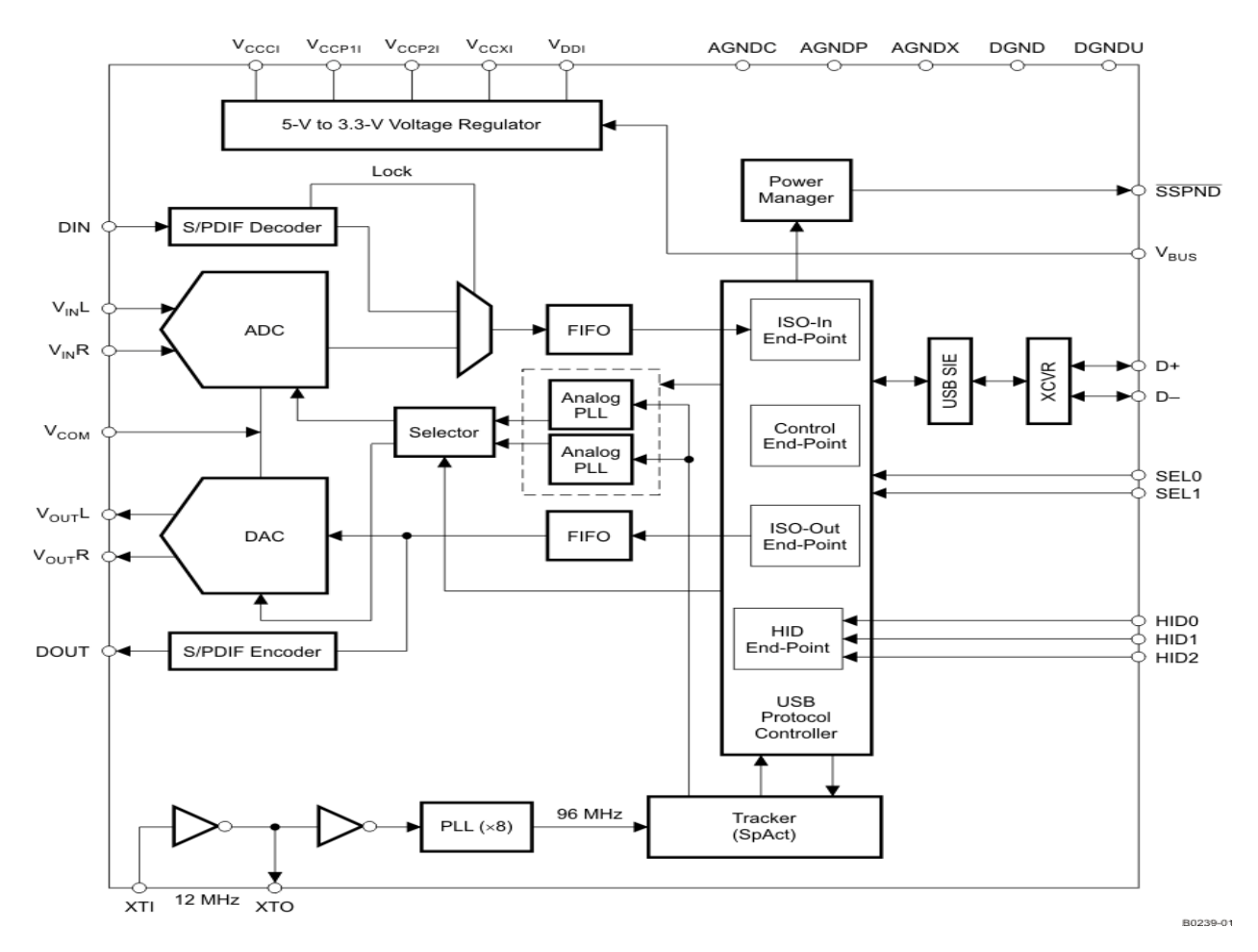

Рис. 11. Функциональная схема PCM2906C.

#### **3.2.1.2 USB хаб**

Для коммутации всех кодеков, используемых в устройстве, используется 2 четырехканальных разветвителя FE1.1s. Разветвитель основан на специализированной интегральной схеме, а не на микроконтроллере и не требует программирования. Функциональная схема изображена на рисунке 12.

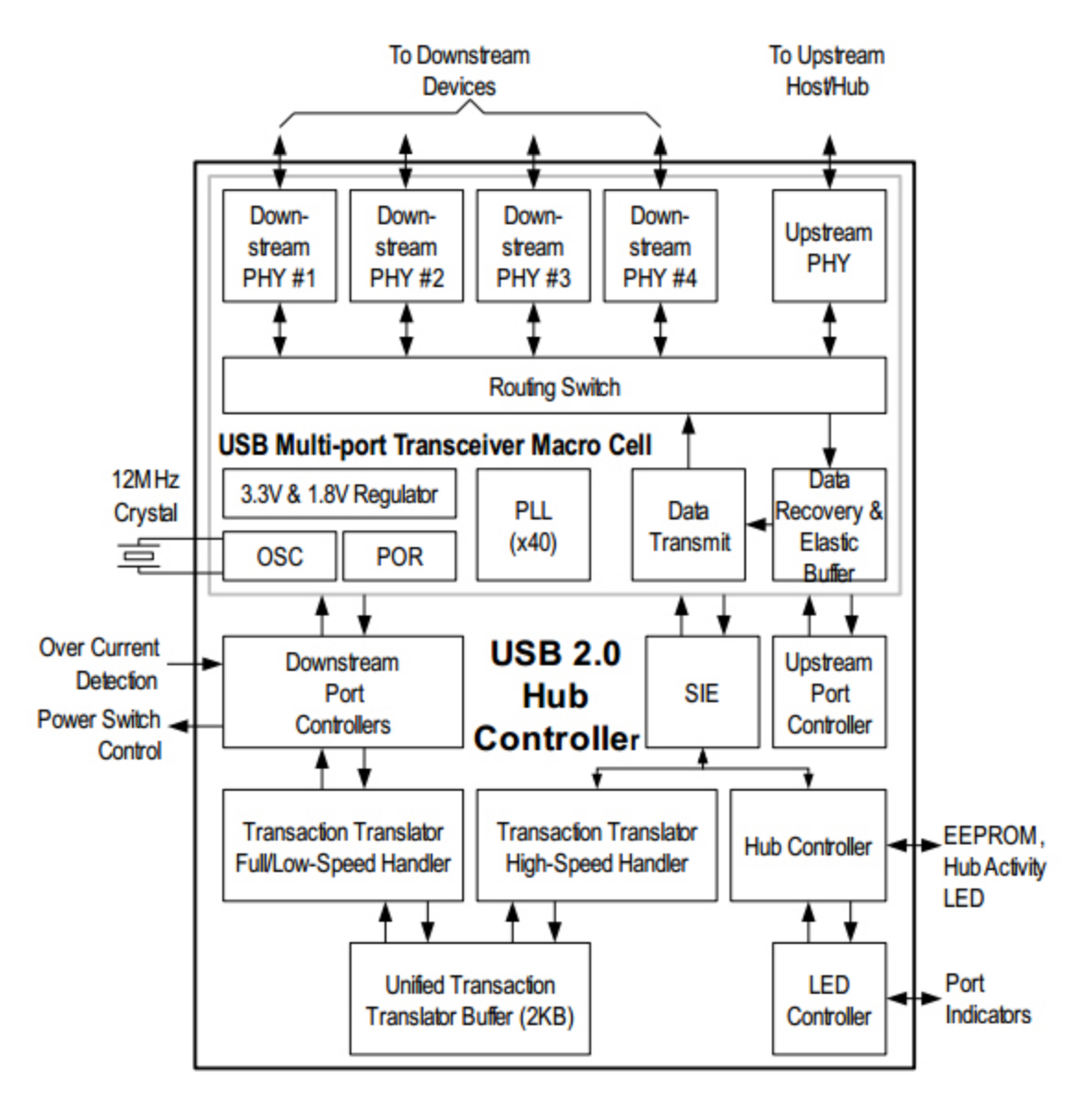

Рис. 12. Функцинальная схема разветвителя FE1.1s.

### **3.2.1.3 Микрофонный предусилитель**

Микрофонный предусилитель служит для увеличения низкого выходного напряжения микрофона до уровня линейного сигнала (0.775 В).

В качестве основного элемента микрофонного предусилителя выбран операционный усилитель LM358. Усилитель малошумящий,

Параметры:

- $\bullet$  2 канала
- Напряжение питания однополярное от 3 до 30 В или двухполярное от  $\pm 1.5$  В до  $\pm 16$  В
- Полоса пропускания 1.1 МГц
- Максимальный потребляемый ток каждого канала 0.35 мА
- Коэффициент усиления 100 дБ
- Выходное напряжение от 0 до  $\pm$  1.5 В
- Корпус DIP8

Принципиальная схема предусилителя приведена в приложении 1.

### **3.2.1.4 Преобразователь напряжения**

В качестве преобразователя напряжения был выбрана модель Mornsun LH0510C051501. Преобразователь предназначен для питания высокоточного оборудования и имеет на выходе трехполярное питание, необходимое для функционирования компонентов устройства.

Характеристики:

- Диапазон входного напряжения:  $85 \sim 264$  В
- Мощность: 5 Ватт
- Выход 1: 5 В/600 mA

• Выход 2:  $\pm 15$  B/80 mA

### **3.2.2 Разработка принципиальной схемы**

Принципиальная схема разработана на основе рекомендации производителей компонентов и приведена в приложении 1 и 2.

Блок схема устройства изображена на рисунке 13.

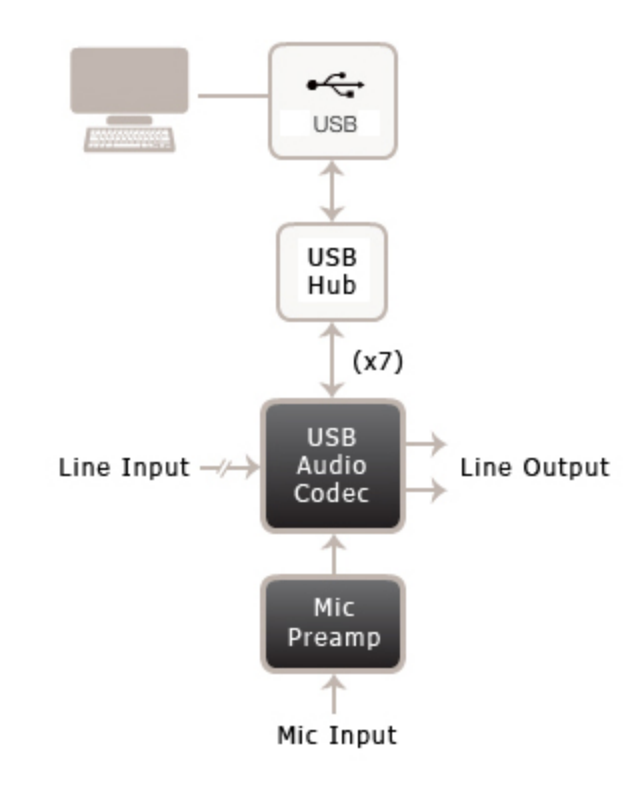

Рис. 13. Блок-схема устройства.

#### **3.2.3 Разработка конструкции**

В целях обеспечения помехоустойчивости был выбран корпус из алюминия. Габариты выбирались исходя из возможности установки в ряд комбинированных разъемов XLR/Jack 6.3mm.

Габариты корпуса:

- Ширина 275 мм
- Глубина 175 мм

 $\bullet$  Высота 65 мм

#### **3.2.3.2 Изготовление платы методом ЛУТ**

Под ЛУТ подразумевается перенос тонера с бумаги на металлизированную поверхность заготовки печатной платы. Тонер, перенесенный на плату, защитит поверхность под ним от вытравления. Метод ЛУТ используется для мелкосерийного изготовления односторонних и двусторонних печатных плат.

- 1. Трассировка платы печатается на листе бумаги, для этого лучше походит фотобумага.
- 2. Вырезается заготовка платы нужного размера и обезжиривается.
- 3. Бумага с рисунком накладывается на заготовку платы и прогревается разогретым утюгом до пожелтения бумаги.
- 4. С заготовки удаляется бумага.
- 5. Заготовка травится в растворе хлорного железа.
- 6. С платы удаляется тонер.
- 7. Производится сверление отверстий.
- 8. Производится лужение платы.

### **3.3. Программная оценка**

### **3.3.1 Контроль функционирования и оценка параметров**

Оборудование: генератор звуковых частот, осциллограф, компьютер, программное обеспечение.

Контроль функционирования каждого канала в диапазоне напряжений от 0 В до 1.5 В. Контроль функционирования каждого канала в диапазоне частот от 20 Гц до 20 кГц.

С помощью генератора подается напряжение на один канал и все сразу и изменяется с шагом в треть октавы..

На аналоговых выходах устройства осуществляется контроль. Осциллографом снимаются показания. Форма сигнала контролируется визуально

Проверка спектрального сигнала.

При проведении измерений оператор должен регистрировать номер измеряемого канала, наличие ограничения сигнала и появление высших гармонических составляющих.

Оценка функционирования микрофонов. Подается тестовый сигнал с амплитудой напряжения до 10мВ и диапазоном частот от 20 Гц до 20 кГц. Оценка качества записи и воспроизведения фрагментов сквозного тракта. Результатом оценки является выставление балла по шкале от 1 до 10.

### **3.3.2 Оценка соответствия разработки техническому заданию**

Разработка с учетом выбранных комплектующих соответствует техническому заданию.

### **3.3.3 Тестирование программного обеспечения**

Тестирование производилось с использованием двух звуковых

интерфейсов Behringer UCA200, подключенных через четырехканальный USB концентратор к компьютеру под управлением операционной системы Windows с использованием драйвера ASIO4ALL и программы Steinberg Cubase. В результате тестирования такая схема показала свою работоспособность, что послужило поводом для начала разработки дипломного проекта.

### **3.4 Охрана труда**

### **3.4.1. Исследование возможных опасных и вредных факторов при эксплуатации ЭВМ и их влияния на пользователей**

#### **3.4.1.1 Введение**

Охрана труда это система законодательных актов, социально-экономических, организационных, технических, гигиенических и лечебно-профилактических мероприятий и средств, обеспечивающих безопасность, сохранение здоровья и работоспособности человека в процессе труда.

Полностью безопасных и безвредных производственных процессов не существует. Задача охраны труда свести к минимуму вероятность поражения или заболевания работающего с одновременным обеспечением комфорта при максимальной производительности труда.

В процессе использования ПЭВМ здоровью, а иногда и жизни оператора угрожают различные вредные факторы, связанные с работой на персональном компьютере. Типичными ощущениями, которые испытывают к концу дня люди, работающие за компьютером, являются: головная боль, резь в глазах, тянущие боли в мышцах шеи, рук и спины, зуд кожи на лице и т.п. Испытываемые каждый день, они могут привести к мигреням, частичной потере зрения, сколиозу, тремору, кожным воспалениям и другим нежелательным явлениям.

Была выявлена связь между работой на компьютере и такими недомоганиями, как астенопия (быстрая утомляемость глаза), боли в спине и шее, запястный синдром (болезненное поражение срединного нерва запястья), тендениты (воспалительные процессы в тканях сухожилий), стенокардия и

различные стрессовые состояния, сыпь на коже лица, хронические головные боли, головокружения, повышенная возбудимость и депрессивные состояния, снижение концентрации внимания, нарушение сна и немало других, которые не только ведут к снижению трудоспособности, но и подрывают здоровье людей.

Основным источником проблем, связанных с охраной здоровья людей, использующих в своей работе автоматизированные информационные системы на основе персональных компьютеров, являются дисплеи (мониторы), особенно дисплеи с электронно-лучевыми трубками. Они представляют собой источники наиболее вредных излучений, неблагоприятно влияющих на здоровье операторов и пользователей.

Любой производственный процесс, в том числе работа с ЭВМ, сопряжен с появлением опасных и вредных факторов.

Опасный фактор это производственный фактор, воздействие которого на работающего в определенных условиях приводит к травме или другому резкому внезапному ухудшению здоровья.

Вредный фактор производственный фактор, приводящий к заболеванию, снижению работоспособности или летальному исходу. В зависимости от уровня и продолжительности воздействия вредный производственный фактор может стать опасным.[

Типовая конфигурация компьютеризированного рабочего места:

∙ ПК на основе процессора Intel Core i7 3,06Ггц c необходимым набором устройств ввода-вывода и хранения информации (DVD-RW, жесткие диски SATA II);

∙ лазерный принтер HP Color LaserJet 2600N (A4);

∙ цветной монитор Samsung 795DF SBB 17" (TCO '95):

частота кадровой развертки при максимальном разрешении - 85

Гц;

∙ частота строчной развертки при максимальном разрешении 42 кГц;

Рассмотрим какие могут быть вредные факторы при эксплуатации указанных элементов ВТ. Питание ПЭВМ производится от сети 220В. Так как безопасным для человека напряжением является напряжение 40В, то при работе на ПЭВМ опасным фактором является поражение электрическим током.

В дисплее ПЭВМ высоковольтный блок строчной развертки и выходного строчного трансформатора вырабатывает высокое напряжение до 25кВ для второго анода электронно - лучевой трубки. А при напряжении от 5 до 300 кВ возникает рентгеновское излучение различной жесткости, которое является вредным фактором при работе с ПЭВМ (при 15 - 25 кВ возникает мягкое рентгеновское излучение).

Изображение на ЖК создается благодаря кадрово-частотной развертке с частотой 60 Гц

Следовательно, пользователь попадает в зону электромагнитного излучения низкой частоты, которое является вредным фактором.

Во время работы компьютера дисплей создает ультрафиолетовое излучение, при повышении плотности которого  $> 10 \text{ Br/m}^2$ , оно становиться для человека вредным фактором. Его воздействие особенно сказывается при длительной работе с компьютером.

Любые электронно-лучевые устройства, в том числе и электронно-вычислительные машины во время работы компьютера вследствие

явления статического электричества происходит электризация пыли и мелких частиц, которые притягивается к экрану. Собравшаяся на экране электризованная пыль ухудшает видимость, а при повышении подвижности воздуха, попадает на лицо и в легкие человека, вызывает заболевания кожи и дыхательных путей.

Выводы:

Исходя из анализа вредных факторов видна необходимость защиты от них.

При эксплуатации перечисленных элементов вычислительной техники могут возникнуть следующие опасные и вредные факторы:

- ∙ Поражение электрическим током;
- ∙ Ультрафиолетовое излучение;
- ∙ Электромагнитное излучение;
- ∙ Статическое электричество.

## **3.4.2 Анализ влияния опасных и вредных факторов на пользователя**

#### **3.4.2.1. Влияние электрического тока**

Электрический ток, воздействуя на человека, приводит к травмам:

Проходя через тело человека, электрический ток оказывает следующие воздействия:

- ∙ Термическое нагрев тканей и биологической среды.
- ∙ Электролитическое разложение крови и плазмы.
- ∙ Биологическое способность тока возбуждать и раздражать

живые ткани организма.

∙ Механическое — возникает опасность механического травмирования в результате судорожного сокращения мышц.

Тяжесть поражения электрическим током зависит от:

- ∙ Величины тока.
- ∙ Времени протекания.
- ∙ Пути протекания.
- ∙ Рода и частоты тока.
- ∙ Сопротивления человека.
- ∙ Окружающей среды.
- ∙ Состояния человека.
- ∙ Пола и возраста человека.

Общие травмы – электроудары. По степени опасности делятся на 4 класса:

- ∙ Судорожное сокращение мышц, без потери сознания.
- ∙ Судорожное сокращение мышц, с потерей сознания.

∙ Потеря сознания с нарушением работы органов дыхания и кровообращения.

∙ Состояние клинической смерти.

Местные травмы (электрические ожоги, электрические знаки, электроофтальмия).

Наиболее опасным переменным током является ток 20 - 100Гц. Так как компьютер питается от сети переменного тока частотой 50Гц, то этот ток является опасным для человека.

#### **3.4.2.2. Влияние статического электричества**

Результаты медицинских исследований показывают, что

электризованная пыль может вызвать воспаление кожи, привести к появлению угрей и даже испортить контактные линзы. Кожные заболевания лица связаны с тем, что наэлектризованный экран дисплея притягивает частицы из взвешенной в воздухе пыли, так, что вблизи него «качество» воздуха ухудшается и оператор вынужден работать в более запыленной атмосфере. Таким же воздухом он и дышит.

Особенно стабильно электростатический эффект наблюдается у компьютеров, которые находятся в помещении с полами, покрытыми синтетическими коврами.

При повышении напряженности поля Е>15 кВ/м, статическое электричество может вывести из строя компьютер, так как элементы вычислительной техники питаются  $U = 3 - 12$  В, то при повышении напряжения, могут вызывать наводки, которые приводят исчезновению информации.

#### **3.4.2.3. Влияние электромагнитных излучений НЧ**

Электромагнитные поля с частотой 60Гц и выше могут инициировать изменения в клетках животных (вплоть до нарушения синтеза ДНК). В отличие от рентгеновского излучения, электромагнитные волны обладают необычным свойством: опасность их воздействия при снижении интенсивности не уменьшается, мало того, некоторые поля действуют на клетки тела только при малых интенсивностях или на конкретных частотах. Оказывается переменное электромагнитное поле, совершающее колебания с частотой порядка 60Гц, вовлекает в аналогичные колебания молекулы любого типа, независимо от того, находятся они в мозге человека или в его теле. Результатом этого

является изменение активности ферментов и клеточного иммунитета, причем сходные процессы наблюдаются в организмах при возникновении опухолей.

### **3.4.2.4. Влияние ультрафиолетового излучения**

Ультрафиолетовое излучение ‑ электромагнитное излучение в области, которая примыкает к коротким волнам и лежит в диапазоне длин волн  $\sim 200$  -400 нм.

Различают следующие спектральные области:

200 280 нм ‑ бактерицидная область спектра.

280 315 нм ‑ Зрительная область спектра (самая вредная).

315 400 нм ‑ Оздоровительная область спектра.

При длительном воздействии и больших дозах могут быть следующие последствия:

- 1) Серьезные повреждения глаз (катаракта).
- 2) Меломанный рак кожи.
- 3) Кожно-биологический эффект (гибель клеток, мутация,

канцерогенные накопления).

4) Фототоксичные реакции.

### **3.4.2.5. Выводы**

Из анализа воздействий опасных и вредных факторов на организм человека следует необходимость защиты от них.

# **3.4.3. Методы и средства защиты пользователей от воздействия на них опасных и вредных факторов**

### **3.4.3.1. Методы и средства защиты от поражения электрическим током**

Для защиты от поражающего электрическим током используется технический метод - зануление.

Зануление это преднамеренное электрическое соединение с нулевым защитным проводником металлических нетоковедущих частей ЭЛУ, которые могут оказаться под напряжением. Применяется в трёхфазных четырехпроходных сетях с заземленной нейтралью при напряжении менее 1000В.

Основа принципа защиты занулением: защита человека осуществляется тем, что при замыкании одной из фаз на заземляющий корпус, в цепи появляется ток замыкания, который отключает от потребителя сеть. Ток короткого замыкания еще до срабатывания защиты вызывает перераспределение в сети, приводящее к снижению напряжения на корпусе относительно земли (см. Рисунок 1. Схема зануления).

Рисунок 1. Схема зануления

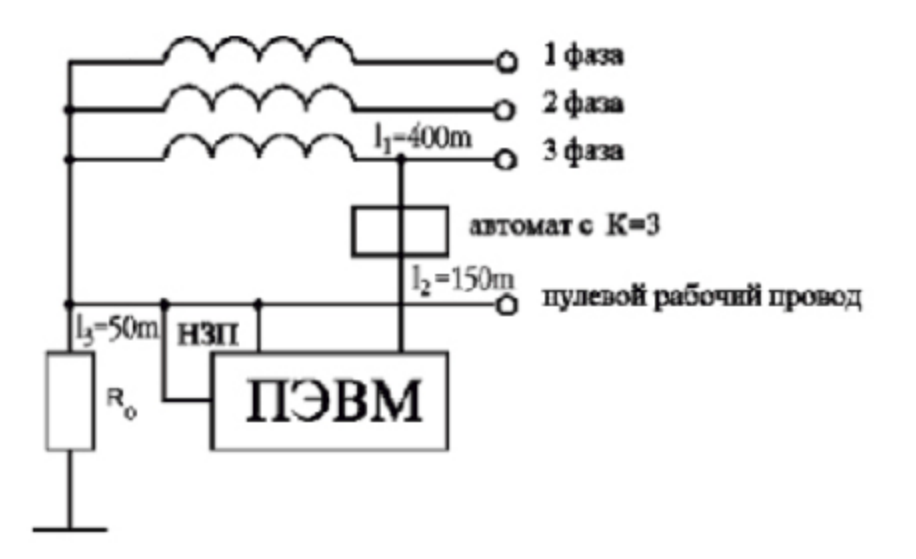

По заданным параметрам определим возможный  $J_{\kappa,3}$ .

(формула 1), где:

 $J_{k,s}$ . - ток короткого замыкания [A];

 $U_{\phi}$  - фазовое напряжение [B];

 $r_m$  - сопротивление катушек трансформатора [Ом];

 $r_{H3II}$  - сопротивление нулевого защитного проводника [Ом].

 $U_{\phi} = 220 B$ 

Ом

(формула 2), где:

удельное сопротивление материала проводника [Ом\*м];

l длина проводника [м];

 $s$  – площадь поперечного сечения проводника [мм<sup>2</sup>].

$$
p_{\text{Me}_{\text{2b}}} = 0,0175 \text{ OM}^* \text{M}
$$
  
=400 m ; =150 m ; =50 m  
; 9,1 (OM)

(А)

По величине определим с каким необходимо включить в цепь питания ПЭВМ автомат.

, где:

*K* – качество автомата.

#### Вывод

Для отключения ПЭВМ от сети в случае короткого замыкания или других неисправностей в цепь питания ПЭВМ необходимо включить автомат  $c J_{HOM} = 8 A$ .

3.4.3.2. Методы и средства защиты от ультрафиолетового излучения

Энергетической характеристикой является плотность потока мощности  $\left[\text{Br}/\text{M}^2\right]$ 

Биологический эффект воздействия определяется внесистемной единицей эр.

1 эр - это поток (280 - 315 нм), который соответствует потоку мощностью 1 Вт.

Воздействие ультрафиолетового излучения сказывается при длительной работе за компьютером.

Максимальная доза облучения:

∙ 7,5 мэр\*ч/ м <sup>2</sup> за рабочую смену;

 $\cdot$  60 мэр\*ч/м<sup>2</sup> в сутки.

Для защиты от ультрафиолетового излучения:

∙ защитный фильтр или специальные очки (толщина стекол 2мм, насыщенных свинцом);

- ∙ одежда из фланели и поплина;
- побелка стен и потолка (ослабляет на 45-50%);

∙ в помещении, где располагается рабочее место ПЭВМ, оконные проемы должны быть зашторены.

### **3.4.3.3. Методы и средства защиты от электромагнитных полей низкой частоты**

Защита от электромагнитных излучений осуществляется следующими способами:

- ∙ Время работы не более 4 часов
- ∙ Расстояние не менее 50 см от источника
- ∙ Экранирование
- ∙ Расстояние между мониторами не менее 1,5 м
- ∙ Не находиться слева от монитора ближе 1.2 м, и сзади не ближе

1м.

### **3.4.3.4. Методы и средства защиты от статического электричества**

Защита от статического электричества и вызванных им явлений осуществляется следующими способами:

- 1. Иметь контурное заземление.
- 2. Нейтрализаторы статического электричества.
- 3. Отсутствие синтетических покрытий.
- 4. Использование экранов.
- 5. Влажная уборка.
- 6. Подвижность воздуха в помещении не более 0.2 м/с.

Для уменьшения влияния статического электричества необходимо пользоваться рабочей одеждой из малоэлектризующихся материалов,

например халатами из хлопчатобумажной ткани, обувью на кожаной подошве. Не рекомендуется применять одежду из шелка, капрона, лавсана.

### **3.4.3.5. Эргономические требования к рабочим местам к ПЭВМ**

Для защиты от вредных факторов имеющих место при эксплуатации ЭВМ необходимо придерживаться следующих рекомендаций:

∙ правильно организовывать рабочие места;

∙ правильно организовать рабочее время оператора, соблюдая ограничения при работе с вычислительной техникой.

### **3.4.3.5.1. Требования к помещениям и организации рабочих мест**

Особые требования к помещениям, в которых эксплуатируются компьютеры:

Не допускается расположение рабочих мест в подвальных помещениях.

Площадь на одно рабочее место должна быть не меньше 6 м<sup>2</sup>, а объем не менее  $20<sup>3</sup>$ .

Для повышения влажности воздуха в помещениях с компьютерами следует применять увлажнители воздуха, ежедневно заправляемые дистиллированной или прокипяченной питьевой водой. Перед началом и после каждого часа работы помещения должны быть проветрены.

Рекомендуемый микроклимат в помещениях при работе с ПЭВМ:

- ∙ температура 19 21°С;
- относительная влажность воздуха 55-62%;
- ∙ подвижность воздуха 0,1 0,2 м/с.

В помещениях, где размещены шумные агрегаты вычислительных машин (матричные принтеры и тому подобное), уровень звука не должен превышать 75 дБА, в обычных же помещениях, где стоят персональные

машины, допускается максимум 65 дБА.

Помещения должны иметь естественное и искусственное освещение. Желательна ориентация оконных проемов на север или северо-восток. Оконные проемы должны иметь регулируемые жалюзи или занавеси, позволяющие полностью закрывать оконные проемы. Занавеси следует выбирать одноцветные, гармонирующие с цветом стен, выполненные из плотной ткани и шириной в два раза больше ширины оконного проема. Для дополнительного звукопоглощения занавеси следует подвешивать в складку на расстоянии 1520 см от стены с оконными проемами.

Рабочие места по отношению к световым проемам должны располагаться так, чтобы естественный свет падал сбоку, преимущественно слева.

Для устранения бликов на экране, также как чрезмерного перепада освещенности в поле зрения, необходимо удалять экраны от яркого дневного света.

Рабочие места должны располагаться от стен с оконными проемами на расстоянии не менее 1,5 м, от стен без оконных проемов на расстоянии не менее 1,0 м.

Поверхность пола в помещениях должна быть ровной, без выбоин, нескользкой, удобной для чистки и влажной уборки, обладать антистатическими свойствами.

Освещенность на рабочем месте с ПЭВМ должна быть не менее:

∙ экрана 200 лк;

клавиатуры, документов и стола - 400 лк.

Для подсветки документов допускается установка светильников местного освещения, которые не должны создавать бликов на поверхности

экрана и увеличивать его освещенность до уровня более 300 лк. Следует ограничивать прямые блики от источников освещения.

Освещенность дисплейных классов, рекомендуемая отраслевыми нормами лежит в пределах 400-700 лк и мощностью ламп до 40Вт.

В качестве источников света при искусственном освещении необходимо применять преимущественно люминесцентные лампы типа ЛБ цветовая температура ( $T_{\text{un}}$ ) излучения которых находится в диапазоне 3500-4200°K.

Допускается применение ламп накаливания в светильниках местного освещения. Для того чтобы избегать ослепления, необходимо устранять из поля зрения оператора источники света (лампы, естественный солнечный свет), а также отражающие поверхности (например, поверхность блестящих полированных столов, светлые панели мебели). При электрическом освещении упомянутые требования могут быть удовлетворены при выполнении следующих условий: освещение должно быть не прямым, для чего необходимо избегать на потолке зон чрезмерной освещенности. При этом освещенность должна быть равномерной, потолок должен быть плоским, матовым и однородным. Необходима также достаточная высота потолка для возможности регулировать высоту подвеса светильников.

При установке рабочих мест нужно учитывать, что мониторы должны располагаться на расстоянии не менее 2 метров друг от друга, если брать длины от задней поверхности одного до экрана другого, и 1,2 метра между их боковыми поверхностями. При выполнении творческой работы, требующей «значительного умственного напряжения или высокой концентрации внимания», между компьютерами должны быть установлены перегородки высотой 1,52,0 метра.

Дисплей должен поворачиваться по горизонтали и по вертикали в

пределах 30 градусов и фиксироваться в заданном направлении. Дизайн должен предусматривать окраску корпуса в мягкие, спокойные тона с диффузным рассеиванием света. Корпус дисплея, клавиатура и другие блоки и устройства должны иметь матовую поверхность одного цвета с коэффициентом отражения 0.40.6 и не иметь блестящих деталей, способных создавать блики.

Рабочий стул должен быть подъемно-поворотным и регулируемым по высоте и углам наклона сиденья и спинки, а также расстоянию спинки от переднего края сиденья.

Экран монитора должен находиться от глаз пользователя на расстоянии 600700 мм, но не ближе 500 мм. В помещениях ежедневно должна проводиться влажная уборка.

Рабочее место должно быть оборудовано подставкой для ног, шириной не менее 300 мм, глубину не менее 400 мм, регулировку по высоте в пределах 150 мм и по углу наклона опорной поверхности до 20 градусов. Клавиатуру следует располагать на поверхности стола на расстоянии 100-300 мм от края, обращенного к пользователю, или на специальной, регулируемой по высоте рабочей поверхности.

#### **3.4.3.5.2. Требования к организации работы**

Для преподавателей вузов и учителей средних учебных заведений длительность работы в дисплейных классах устанавливается не более 4 часов в день. Для инженеров, обслуживающих компьютерную технику, не более 6 часов в день. Для обычного пользователя продолжительность непрерывной работы за компьютером без перерыва не должна превышать 2 часов.

Необходимо делать 15минутные перерывы каждые 2 часа, менять время

от времени позу.

Для тех, у кого смена работы за компьютером 12 часов, установлено - в течение последних четырех часов каждый час должен прерываться 15минутным перерывом.

При работе с ПЭВМ в ночную смену, независимо от вида и категории работ, продолжительность регламентированных перерывов увеличивается на 60 минут. В случаях возникновения у работающих с ПЭВМ зрительного дискомфорта и других неблагоприятных субъективных ощущений, несмотря на соблюдение санитарно-гигиенических, эргономических требований, режимов труда и отдыха следует применять индивидуальный подход в ограничении времени работ с ПЭВМ и коррекцию длительности перерывов для отдыха или проводить смену деятельности на другую, не связанную с использованием ПЭВМ.

Профессиональные пользователи обязаны проходить периодические медицинские осмотры. Женщины во время беременности и в период кормления ребенка грудью к работе за компьютером не допускаются.

Необходимо строго регламентировать время и условия работы с компьютером для сотрудников, страдающих заболеваниями опорнодвигательного аппарата, глаз и т. д.

### **3.4.4. Выводы**

Выбранные методы и способы защиты от опасных и вредных факторов, при соблюдении эргономических требований, обеспечивают защиту пользователей, работающих с вычислительной техникой.

### **Заключение**

в результате выполнения дипломной работы сформулированы требования к аудио-интерфейсу, предназначенного для использования в заданных условиях, проанализированы аналоги, показана структура устройства, позволяющая минимизировать затраты на изготовление, выполнена трассировка печатных плат, разработана программа контроля работоспособности и оценки параметров.

### **Литература**

- 1. Texas Instruments, PCM2906C Datasheet, 2011, [http://www.ti.com/lit/ds/sbfs037/sbfs037.pdf](http://www.google.com/url?q=http%3A%2F%2Fwww.ti.com%2Flit%2Fds%2Fsbfs037%2Fsbfs037.pdf&sa=D&sntz=1&usg=AFQjCNFBBsmYN6mYjyNG0eKyuH1dbYBJag)
- 2. Texas Instruments, LM358 Datasheet, 2010, [http://www.ti.com/lit/ds/symlink/lm358.pdf](http://www.google.com/url?q=http%3A%2F%2Fwww.ti.com%2Flit%2Fds%2Fsymlink%2Flm358.pdf&sa=D&sntz=1&usg=AFQjCNGYHtwiHUe9IexuyIhyuK2D5QrvcA)
- 3. MusicMag, ZOOM R8 Описание, http://mmag.ru/zoom-r8.html
- 4. ixbt.com, Звуковой USB-интерфейс Roland Octa-Capture, 2011, http://www.ixbt.com/proaudio/roland-octacapture.shtml
- 5. ixbt.com, Аудиоинтерфейс E-MU Tracker Pre, 2009, http://www.ixbt.com/proaudio/emu-tracker-pre.shtml
- 6. easyelectronics.ru, Создание печатной платы методом лазерного утюга, 2008,

http://easyelectronics.ru/sozdanie-pechatnoj-platy-metodom-lazernogo-utyuga.ht [ml](http://www.google.com/url?q=http%3A%2F%2Feasyelectronics.ru%2Fsozdanie-pechatnoj-platy-metodom-lazernogo-utyuga.html&sa=D&sntz=1&usg=AFQjCNEYNRRHnIzumEjRIVyq-Gh77qTNfw)

7. Википедия, DAW, 2013, [http://en.wikipedia.org/wiki/Digital\\_audio\\_workstation](http://www.google.com/url?q=http%3A%2F%2Fen.wikipedia.org%2Fwiki%2FDigital_audio_workstation&sa=D&sntz=1&usg=AFQjCNH8SpoXforK521ECxm-CDMxsSZMtA)

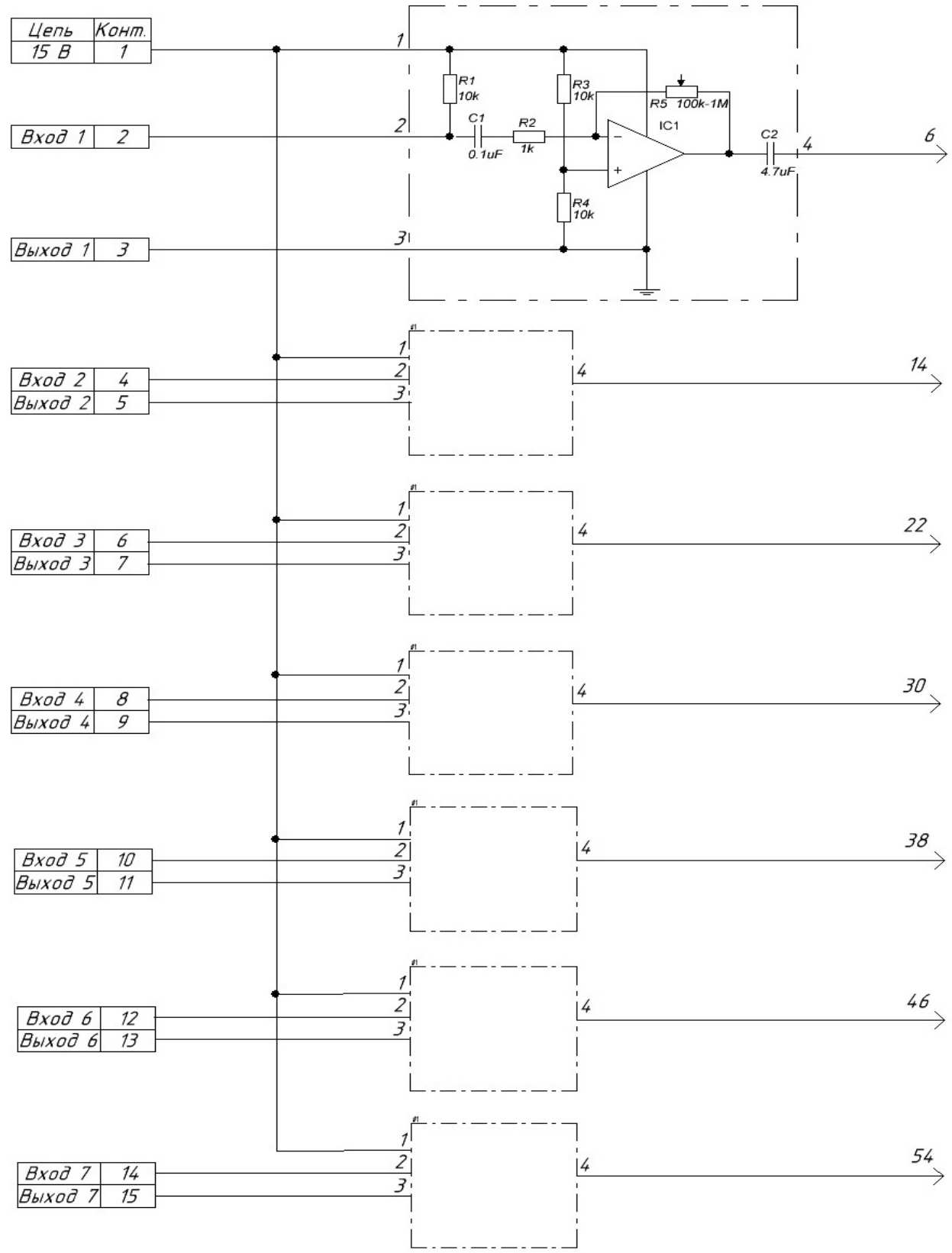

### Приложение 1. Принципиальная схема входных усилителей.

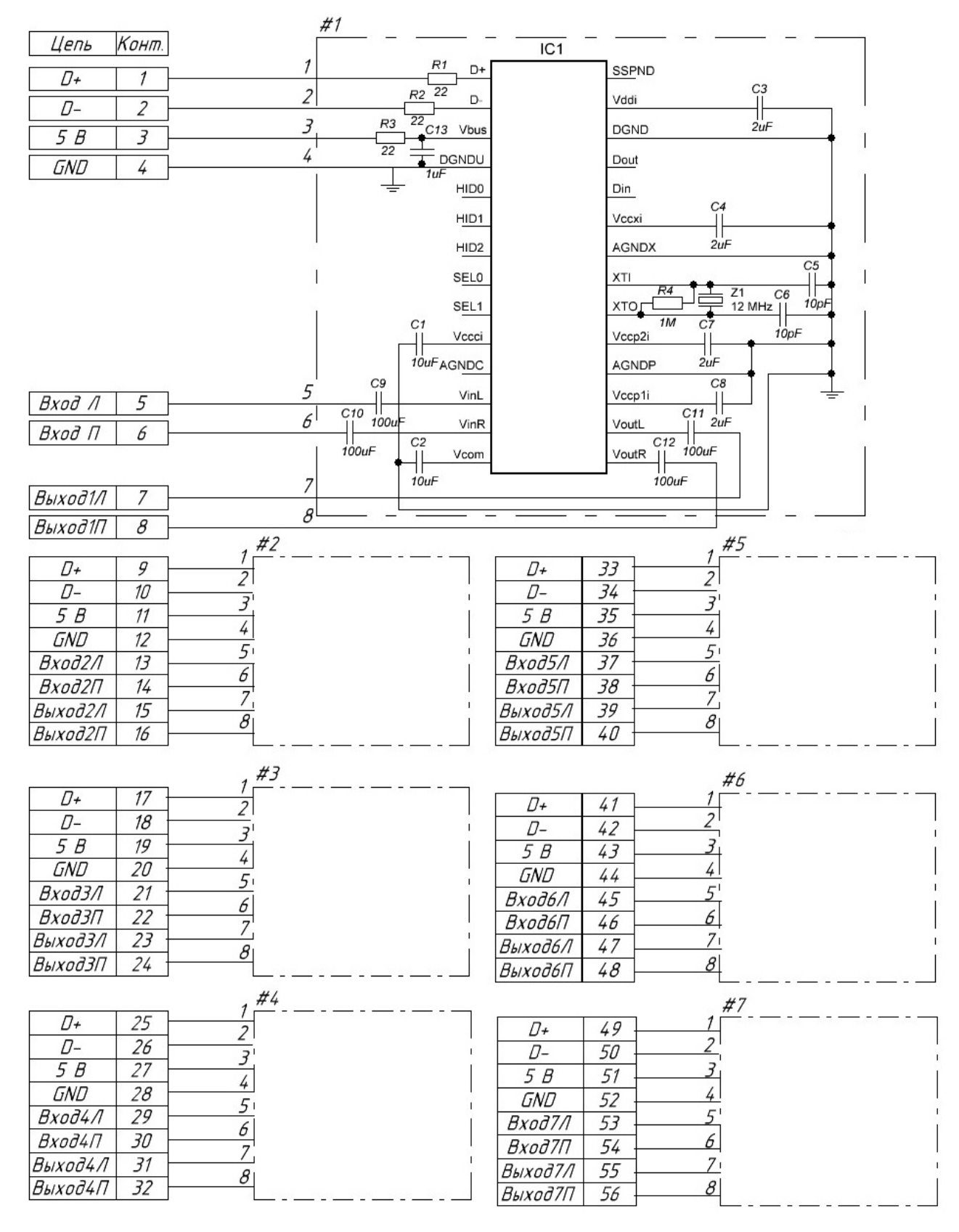

### Приложение 2. Принципиальная схема аудио кодеков.

Приложение 3. Трассировка платы входных усилителей.

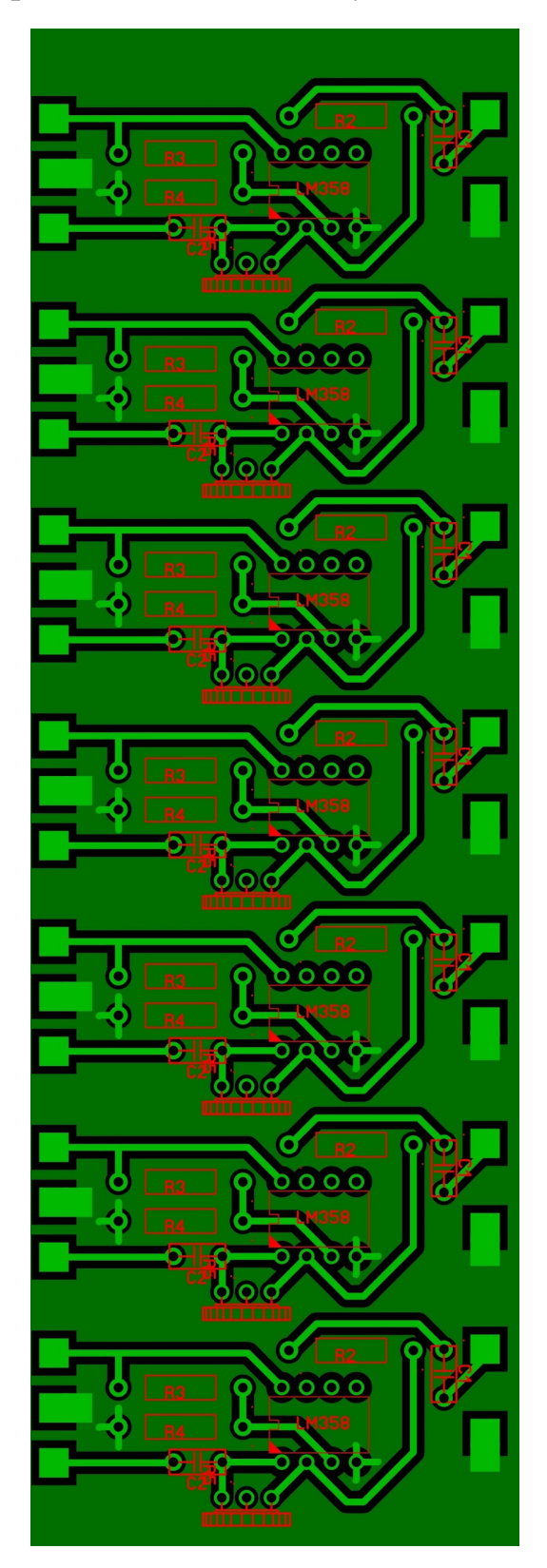

Приложение 4. Трассировка платы аудио кодеков.

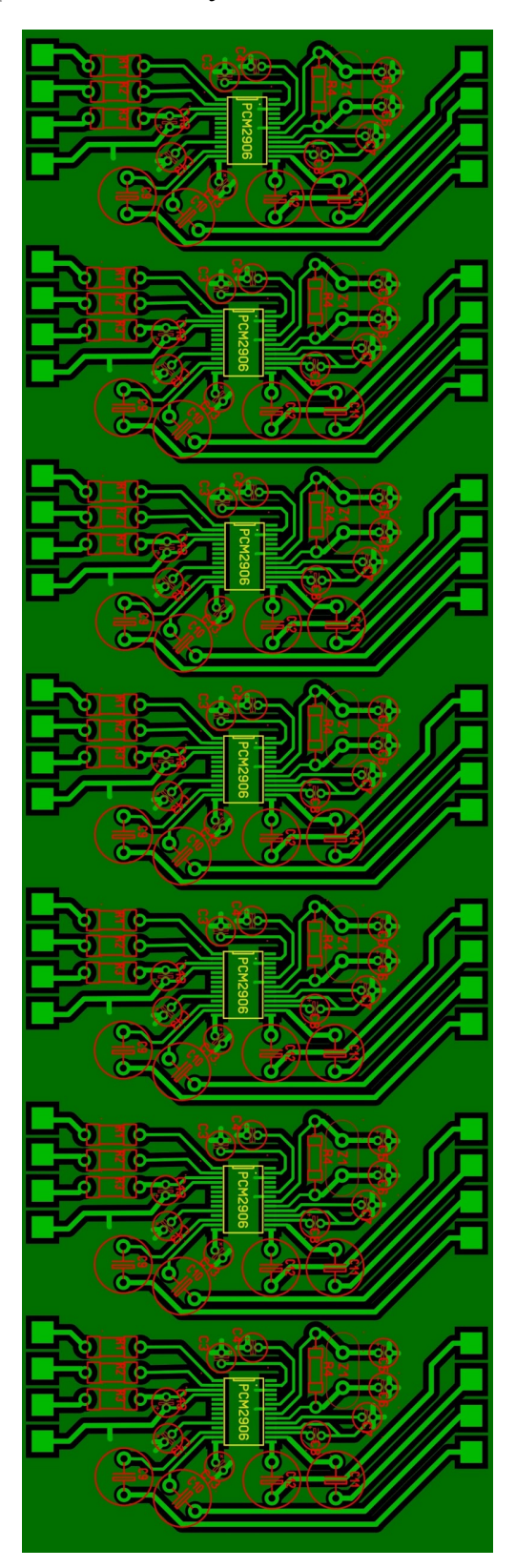